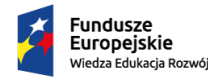

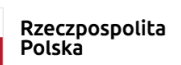

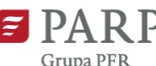

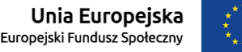

Projekt został opracowany w Polskiej Agencji Rozwoju Przedsiębiorczości. Realizacja projektu została sfinansowana przez Unię Europejską ze środków Programu Operacyjnego Wiedza Edukacja Rozwój

# **REGULAMIN REKRUTACJI I UCZESTNICTWA W PROJEKCIE**

# **POLSKIEJ AGENCJI ROZWOJU PRZEDSIĘBIORCZOŚCI**

**"Akademia Menadżera MŚP"**

**realizowanym przez Operatora Małopolską Agencję Rozwoju Regionalnego S.A.**

**w Makroregionie 3 – Małopolska, Podkarpacie, Świętokrzyskie**

**dotyczący wdrażania zadania podstawowego Akademii Menadżera służącego podniesieniu kompetencji kadry menadżerskiej (tzw. zadanie podstawowe AM3)**

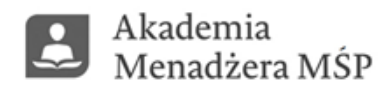

# **nr Projektu POWR.02.21.00-00-3014/18**

**nazwa Projektu "Akademia Menadżera Makroregion 3 – Małopolska MŁP, Podkarpacie PKR, Świętokrzyskie ŚW"**

**Projekt został opracowany w Polskiej Agencji Rozwoju Przedsiębiorczości. Realizacja projektu została sfinansowana przez Unię Europejską ze środków Programu Operacyjnego Wiedza Edukacja Rozwój 2014-2020**

**Program Operacyjny Wiedza Edukacja Rozwój 2014-2020 Oś priorytetowa II Efektywne polityki publiczne dla rynku pracy, gospodarki i edukacji Działanie 2.21 Poprawa zarządzania, rozwój kapitału ludzkiego oraz wsparcie procesów innowacyjnych w przedsiębiorstwach**

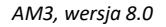

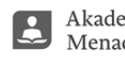

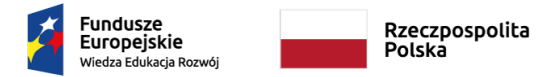

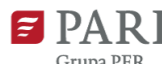

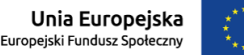

Realizacja projektu została sfinansowana przez Unię Europejską ze środków Programu Operacyjnego Wiedza Edukacja Rozwój

**§ 1 Definicje** 

Użyte w dokumencie pojęcia oznaczają:

- 1) **AM3** skrót nazwy Projektu "Akademia Menadżera Makroregion 3 **–** Małopolska MŁP, Podkarpackie PKR, Świętokrzyskie ŚW";
- 2) **Baza Usług Rozwojowych (dalej również jako "BUR")**  internetowa baza ofert usług rozwojowych oraz podmiotów je realizujących, prowadzona w formie systemu teleinformatycznego przez PARP pod adresem [www.uslugirozwojowe.parp.gov.pl](http://www.uslugirozwojowe.parp.gov.pl/), o której mowa w "Wytycznych w zakresie realizacji przedsięwzięć z udziałem środków Europejskiego Funduszu Społecznego w obszarze przystosowania przedsiębiorców i pracowników do zmian na lata 2014-2020". BUR umożliwia w szczególności obsługę następujących procesów:
- − publikację ofert usług rozwojowych przez podmioty świadczące usługi rozwojowe wraz z danymi identyfikującymi te podmioty,
- − dokonywanie zapisów na poszczególne usługi rozwojowe,
- − zamieszczanie ogłoszeń o zapotrzebowaniu na usługi rozwojowe,
- − dokonywanie oceny usług rozwojowych zgodnie z Systemem Oceny Usług Rozwojowych,
- − zapoznanie się z wynikiem ocen usług rozwojowych dokonanych przez innych uczestników usług;
- 3) **Beneficjent Pomocy**  Przedsiębiorca, który otrzymuje pomoc publiczną lub pomoc de minimis w ramach Projektu;
- 4) **Dzień roboczy** każdy dzień tygodnia od poniedziałku do piątku, za wyjątkiem dni ustawowo wolnych od pracy (świąt);
- 5) **ID wsparcia** indywidualny numer identyfikacyjny wsparcia, nadawany w systemie BUR przez Operatora, którego Przedsiębiorca używa podczas zapisywania się na usługi w ramach BUR objęte umową wsparcia;
- 6) **EFS** Europejski Fundusz Społeczny;
- 7) **Formularz rejestracyjny** formularz zamieszczony na stronie internetowej Polskiej Agencji Rozwoju Przedsiębiorczości;
- 8) **Formularz zgłoszeniowy** formularz stanowiący dokumenty rekrutacyjne udostępniane i wypełniane w Systemie Operatora;
- 9) **Liczba personelu** zgodnie z art. 5 załącznika I do rozporządzenia Komisji (UE) nr 651/2014, odpowiada liczbie rocznych jednostek pracy (RJP), to jest liczbie pracowników zatrudnionych w pełnym wymiarze czasu pracy w obrębie danego Przedsiębiorstwa lub jego imieniu w ciągu całego uwzględnianego roku referencyjnego. Praca osób, które nie przepracowały pełnego roku, osób, które pracowały w niepełnym wymiarze godzin, bez względu na długość zatrudnienia, lub pracowników sezonowych, jest obliczana jako część ułamkowa RJP. W skład personelu wchodzą: pracownicy, osoby pracujące dla przedsiębiorstwa, podlegające mu i uważane za pracowników na mocy prawa krajowego, właściciele-kierownicy, partnerzy prowadzący regularną działalność w Przedsiębiorstwie i czerpiący z niego korzyści finansowe. Praktykanci lub studenci odbywający szkolenie zawodowe na podstawie umowy o praktyce lub szkoleniu zawodowym nie wchodzą w skład personelu;
- 10) **Makroregion**  obszar obejmujący swoim zasięgiem więcej niż jedno województwo, obsługiwany przez Operatora;
- 11) **MŚP** mikro, małe, średnie przedsiębiorstwo (dalej: Przedsiębiorca, Przedsiębiorstwo, MŚP) zgodnie z załącznikiem nr I do rozporządzenia Komisji (UE) nr 651/2014 spełniające następujące kryteria, tj. w szczególności:
- a) za mikroprzedsiębiorstwo rozumie się przedsiębiorstwo zatrudniające mniej niż 10 pracowników oraz jego roczny obrót nie przekracza 2 milionów euro lub roczna suma bilansowa nie przekracza 2 milionów euro,

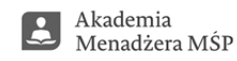

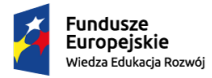

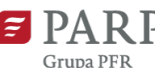

Unia Europejska Europejski Fundusz Społeczn

Projekt został opracowany w Polskiej Agencji Rozwoju Przedsiębiorczości.

Realizacja projektu została sfinansowana przez Unię Europejską ze środków Programu Operacyjnego Wiedza Edukacja Rozwój

- b) za małe przedsiębiorstwo rozumie się przedsiębiorstwo zatrudniające mniej niż 50 pracowników oraz jego roczny obrót nie przekracza 10 milionów euro lub roczna suma bilansowa nie przekracza 10 milionów euro,
- c) za średnie przedsiębiorstwo rozumie się przedsiębiorstwo zatrudniające mniej niż 250 pracowników oraz jego roczny obrót nie przekracza 50 milionów euro lub roczna suma bilansowa nie przekracza 43 milionów euro.

Przy obliczaniu liczby personelu i kwot finansowanych należy określić stopień powiązania/niezależności danego przedsiębiorstwa zgodnie z Załącznikiem I do rozporządzenia Komisji (UE) nr 651/2014. Wyróżnia się przedsiębiorstwa samodzielne, partnerskie oraz powiązane. Do określania liczby personelu i kwot finansowych wykorzystuje się dane odnoszące się do ostatniego zatwierdzonego okresu obrachunkowego i obliczane są w skali rocznej. Uwzględnia się je począwszy od dnia zamknięcia ksiąg rachunkowych. Kwota wybrana jako obrót jest obliczana z pominięciem podatku VAT i innych podatków pośrednich. Jeżeli w dniu zamknięcia ksiąg rachunkowych dane przedsiębiorstwo stwierdza, że w skali rocznej przekroczyło pułapy zatrudnienia lub pułapy finansowe określone w art. 2 Załącznika I rozporządzenia Komisji (UE) nr 651/2014, lub spadło poniżej tych pułapów, uzyskanie lub utrata statusu średniego, małego lub mikroprzedsiębiorstwa następuje tylko wówczas, gdy zjawisko to powtórzy się w ciągu dwóch kolejnych okresów obrachunkowych. W przypadku nowo utworzonych Przedsiębiorstw, których księgi rachunkowe nie zostały jeszcze zatwierdzone, odpowiednie dane pochodzą z szacunków dokonanych w dobrej wierze w trakcie roku obrotowego;

- 12) **Operator** Beneficjent projektu Polskiej Agencji Rozwoju Przedsiębiorczości "Akademia menadżera MŚP", z którym zawarto umowę o realizację wsparcia na terenie makroregionu, tj. Małopolska Agencja Rozwoju Regionalnego S.A.;
- 13) **Opis uniwersalnych kompetencji menadżerskich**  dokument, który będzie obowiązywał podczas udzielania wsparcia, stanowiący zbiór niezbędnych kompetencji, które powinny posiadać osoby zatrudnione na stanowiskach menadżerskich/planowane do objęcia stanowisk menadżerskich, niezależnie od profilu działalności przedsiębiorstwa/pracodawcy oraz miejsca kierowniczego w strukturze organizacji. Opis stanowi Załącznik nr 2 do Regulaminu. Jest również dostępny na stronie PARP [https://www.parp.gov.pl/storage/grants/documents/49/Opis\\_uniwersalnych\\_kompetencji\\_menaderskich\\_2](https://www.parp.gov.pl/storage/grants/documents/49/Opis_uniwersalnych_kompetencji_menaderskich_20190301.pdf) [0190301.pdf;](https://www.parp.gov.pl/storage/grants/documents/49/Opis_uniwersalnych_kompetencji_menaderskich_20190301.pdf)
- 14) **PARP** Polska Agencja Rozwoju Przedsiębiorczości, działająca na podstawie ustawy z dnia 9 listopada 2000 r. o utworzeniu Polskiej Agencji Rozwoju Przedsiębiorczości (t.j. Dz.U. z 2020 r. poz. 299 z późn. zm.) z siedzibą w Warszawie (00-834) przy ul. Pańskiej 81/83 będąca Instytucją Pośredniczącą dla Działania 2.21 POWER;
- 15) **Podmiot świadczący usługi rozwojowe**  podmiot, który świadczy usługi rozwojowe i utworzył Profil w Bazie Usług Rozwojowych; w trybie określonym w [Regulaminie BUR;](https://serwis-uslugirozwojowe.parp.gov.pl/informacje-o-bazie-uslug-rozwojowych#regulamin)
- 16) **Pomoc de minimis** pomoc, o której mowa w Rozporządzeniu Komisji (UE) Nr 1407/2013 z dnia 18 grudnia 2013 r. w sprawie stosowania art. 107 i 108 Traktatu o funkcjonowaniu Unii Europejskiej do pomocy *de minimis* oraz w Rozporządzeniu Ministra Infrastruktury i Rozwoju z dnia 9 listopada 2015 r. w sprawie udzielania przez Polską Agencję Rozwoju Przedsiębiorczości pomocy finansowej w ramach Programu Operacyjnego Wiedza Edukacja Rozwój 2014-2020 (Dz.U. 2018 poz. 2256);
- 17) **Pomoc publiczna**  pomoc, o której mowa w Rozporządzeniu Komisji (UE) Nr 651/2014 z dnia 17 czerwca 2014 r. uznającym niektóre rodzaje pomocy za zgodne z rynkiem wewnętrznym w stosowaniu art. 107 i 108 Traktatu oraz Rozporządzeniu Ministra Infrastruktury i Rozwoju z dnia 9 listopada 2015 r. w sprawie udzielania przez Polską Agencję Rozwoju Przedsiębiorczości pomocy finansowej w ramach Programu Operacyjnego Wiedza Edukacja Rozwój 2014-2020 (Dz.U. 2018 poz. 2256);
- 18) **Pracownik** należy przez to rozumieć osobę, o której mowa w art. 3 ust. 3 ustawy z dnia 9 listopada 2000 r. o utworzeniu Polskiej Agencji Rozwoju Przedsiębiorczości, wykonującą pracę na rzecz mikroprzedsiębiorcy, małego lub średniego przedsiębiorcy, tj.:

\_\_\_\_\_\_\_\_\_\_\_\_\_\_\_\_\_\_\_\_\_\_\_\_\_\_\_\_\_\_\_\_\_\_\_\_\_\_\_\_\_\_\_\_\_\_\_\_\_\_\_\_\_\_\_\_\_\_\_\_\_\_\_\_\_\_\_\_\_\_\_\_\_\_\_\_\_\_\_\_\_\_

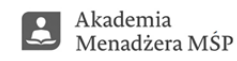

3

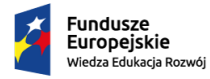

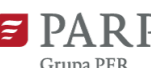

Projekt został opracowany w Polskiej Agencji Rozwoju Przedsiębiorczości.

Realizacja projektu została sfinansowana przez Unię Europejską ze środków Programu Operacyjnego Wiedza Edukacja Rozwój

- 1. pracownika w rozumieniu art. 2 ustawy z dnia 26 czerwca 1974 r. Kodeks pracy (t.j. Dz. U. z 2020 r. poz. 1320, z późn. zm.),
- 2. pracownika tymczasowego w rozumieniu art. 2 pkt 2 ustawy z dnia 9 lipca 2003 r. o zatrudnianiu pracowników tymczasowych (t.j. Dz. U. z 2019 r. poz. 1563),
- 3. osobę wykonującą pracę na podstawie umowy agencyjnej, umowy zlecenia lub innej umowy o świadczenie usług, do której zgodnie z Kodeksem cywilnym stosuje się przepisy dotyczące zlecenia albo umowy o dzieło, jeżeli umowę taką zawarła z pracodawcą, z którym pozostaje w stosunku pracy, lub jeżeli w ramach takiej umowy wykonuje pracę na rzecz pracodawcy, z którym pozostaje w stosunku pracy,
- 4. właściciela pełniącego funkcje kierownicze,
- 5. wspólnika w tym partnera prowadzącego regularną działalność w przedsiębiorstwie i czerpiącego z niego korzyści finansowe;
- 19) **Projekt** oznacza projekt Polskiej Agencji Rozwoju Przedsiębiorczości (PARP), pn. "Akademia Menadżera MŚP Makroregion 3 – Małopolska MŁP, Podkarpacie PKR, Świętokrzyskie ŚW" realizowany przez Operatora, w ramach Poddziałania 2.21 Poprawa zarządzania, rozwój *kapitału ludzkiego oraz wsparcie procesów innowacyjnych w przedsiębiorstwach*, współfinansowany ze środków Europejskiego Funduszu Społecznego w ramach Programu Operacyjnego Wiedza Edukacja Rozwój, *Oś Priorytetowa II Efektywne polityki publiczne dla rynku pracy, gospodarki edukacji;*
- 20) **Przedsiębiorca**  podmiot, o którym mowa w art. 4 ustawy z dnia 6 marca 2018 r. Prawo Przedsiębiorców (t.j. Dz.U. 2019 , poz. 1292 z późn. zm.);
- 21) **Siedziba główna** w przypadku Centralnej Ewidencji i Informacji o Działalności Gospodarczej stałe miejsce wykonywania działalności gospodarczej; w przypadku Krajowego Rejestru Sądowego – siedziba;
- 22) **System akademiamarr.pl** należy przez to rozumieć system informatyczny do przeprowadzenia rekrutacji oraz udziału w Projekcie znajdujący się na stronie internetowej [https://www.marr.pl/am3;](https://www.marr.pl/am3_sektory)
- 23) **Umowa o udzielenie wsparcia** umowa dotycząca refundacji kosztów usług rozwojowych zawierana pomiędzy Operatorem a Przedsiębiorcą (MŚP), określająca warunki refundacji, realizacji i rozliczania usług rozwojowych (dalej również jako "Umowa");
- 24) **Uczestnicy projektu** uczestnicy w rozumieniu Wytycznych w zakresie monitorowania postępu rzeczowego realizacji programów operacyjnych na lata 2014-2020, zwanych dalej "Wytycznymi w zakresie monitorowania" spełniający warunki udziału w Projekcie – przedsiębiorcy, kadra menadżerska przedsiębiorstw lub osoby przewidziane do objęcia stanowiska kierowniczego;
- 25) **Usługa rozwojowa**  usługa mającą na celu nabycie, potwierdzenie lub wzrost wiedzy, umiejętności lub kompetencji społecznych przedsiębiorców i ich pracowników, w tym mającą na celu zdobycie kwalifikacji, o których mowa w art. 2 pkt 8 Ustawy z dnia 22 grudnia 2015 r. o Zintegrowanym Systemie Kwalifikacji (t.j. Dz. U. 2020 r. poz. 226 z późn. zm.) lub pozwalającą na ich rozwój;
- 26) **System Oceny Usług Rozwojowych** należy przez to rozumieć zasady oceny usługi rozwojowej dokonywanej przez Uczestników, zatwierdzone przez ministra właściwego do spraw rozwoju regionalnego, stanowiące [Załącznik nr 3 do Regulaminu Bazy Usług Rozwojowych](https://serwis-uslugirozwojowe.parp.gov.pl/storage/site/files/1319/Za.-3---System-oceny-uslug-rozwojowych.pdf);
- 27) **Wsparcie** skorzystanie ze szkolenia i/lub doradztwa w ramach Projektu za pośrednictwem BUR;

# **§ 2**

# **Postanowienia ogólne**

1. Niniejszy regulamin uczestnictwa i udzielania wsparcia w Projekcie (zwany dalej *Regulaminem*), określa w szczególności grupę docelową Projektu, kryteria kwalifikowalności, zasady przeprowadzania procesu rekrutacji oraz sposób udzielania i rozliczania wsparcia w ramach Projektu.

\_\_\_\_\_\_\_\_\_\_\_\_\_\_\_\_\_\_\_\_\_\_\_\_\_\_\_\_\_\_\_\_\_\_\_\_\_\_\_\_\_\_\_\_\_\_\_\_\_\_\_\_\_\_\_\_\_\_\_\_\_\_\_\_\_\_\_\_\_\_\_\_\_\_\_\_\_\_\_\_\_\_

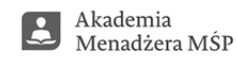

 $\Delta$ 

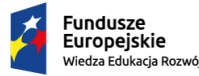

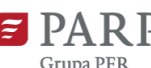

Projekt został opracowany w Polskiej Agencji Rozwoju Przedsiębiorczości.

Realizacja projektu została sfinansowana przez Unię Europejską ze środków Programu Operacyjnego Wiedza Edukacja Rozwój

- 2. Projekt jest współfinansowany ze środków Unii Europejskiej w ramach Europejskiego Funduszu Społecznego Program Operacyjny Wiedza Edukacja Rozwój na lata 2014-2020 i realizowany przez Operatora w oparciu o:
	- − Wniosek o dofinansowanie złożony przez Operatora oraz umowę nr POWR.02.2100-00-3014/18 zawartą dnia 12.12.2018 r. z Polską Agencją Rozwoju Przedsiębiorczości,
	- − Ogólne wytyczne oraz przepisy prawa związane z wdrażaniem Programu Operacyjnego Wiedza Edukacja Rozwój.
- 3. Celem Projektu jest zwiększenie dostępności usług rozwojowych dla MŚP z Makroregionu 3 województw: małopolskiego, świętokrzyskiego i podkarpackiego służących podniesieniu kompetencji kadry menadżerskiej, tj. co najmniej 640 pracowników przedsiębiorstw stanowiących kadrę menadżerską MŚP (tj. właścicieli MŚP, pracowników MŚP zatrudnionych na stanowisku kierowniczym, pracowników MŚP, wobec których właściciele mają plany związane z awansem na stanowisko kierownicze) w okresie od 01.11.2018 r. do 31.07.2022 r.
- 4. Projekt jest realizowany na terenie Makroregionu 3, obejmującego województwa:
	- − małopolskie,
	- − podkarpackie,
		- − świętokrzyskie.
- 5. Każdy etap realizacji Projektu przebiega zgodnie z zasadą równości szans i niedyskryminacji, w tym niedyskryminacji osób niepełnosprawnych, a także równości szans kobiet i mężczyzn zgodnie z Wytycznymi w zakresie realizacji zasady równości szans i niedyskryminacji, w tym dostępności dla osób z niepełnosprawnościami oraz zasady równości szans kobiet i mężczyzn w ramach funduszy unijnych na lata 2014-2020.
- 6. Na potrzeby realizacji Projektu Operator uruchomił biuro Projektu, ul. Kordylewskiego 11, 31 542 Kraków tel. 785 062 109, 12 417 74 28, 785 056 879; 785 058 177, 12 617 66 33, e-mail: [am3@marr.pl](mailto:am3@marr.pl), działające przez cały okres realizacji Projektu, czynne w godzinach od 8.00 do 16.00.
- 7. Zasady pracy biura Projektu są na bieżąco dostosowywane do potrzeb Uczestników projektu oraz zasad bezpieczeństwa przyjętych zgodnie z ograniczeniami wprowadzonymi dla obywateli przez Rząd RP w walce z epidemią koronawirusa, w związku z czy mogą ulega zmianom, o czym Operator będzie informował za pośrednictwem [https://www.marr.pl/am3/.](https://www.marr.pl/am3/)
- 8. Regulamin wraz z załącznikami jest dostępny na stronie internetowej Operatora: [https://www.marr.pl/am3/.](https://www.marr.pl/am3/)

## **§ 3 Grupa docelowa Projektu** – **uczestnicy projektu**

- 1. Projekt jest skierowany dla mikro, małych lub średnich przedsiębiorstw, mających swoją główną siedzibę na terenie Makroregionu 3 obejmującego województwa: małopolskie, podkarpackie i świętokrzyskie oraz ich pracowników spełniających kryteria wskazane w niniejszym Regulaminie.
- 2. Uczestnikami Projektu (grupą docelową wsparcia) mogą być wyłącznie mikro, małe i średnie przedsiębiorstwa, które na dzień rozpoczęcia udziału w Projekcie spełniają kryteria określone w art. 2 z uwzględnieniem art. 3 i 4 załącznika I do rozporządzenia Komisji (UE) nr 651/2014, tj. w szczególności:
	- a) za mikroprzedsiębiorstwo rozumie się przedsiębiorstwo zatrudniające mniej niż 10 pracowników oraz jego roczny obrót nie przekracza 2 milionów euro lub roczna suma bilansowa nie przekracza 2 milionów euro;
	- b) za małe przedsiębiorstwo rozumie się przedsiębiorstwo zatrudniające mniej niż 50 pracowników oraz jego roczny obrót nie przekracza 10 milionów euro lub roczna suma bilansowa nie przekracza 10 milionów euro;
	- c) za średnie przedsiębiorstwo rozumie się przedsiębiorstwo zatrudniające mniej niż 250 pracowników oraz jego roczny obrót nie przekracza 50 milionów euro lub roczna suma bilansowa nie przekracza 43 milionów euro;

- 3. Uczestnikami projektu mogą być pracownicy MŚP, o których mowa w ust. 1, tj. należący do następujących grup:
	- a) właściciele MŚP;

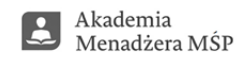

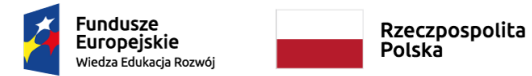

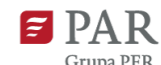

Realizacja projektu została sfinansowana przez Unię Europejską ze środków Programu Operacyjnego Wiedza Edukacja Rozwój

- b) pracownicy MŚP zatrudnieni na stanowiskach kierowniczych;
- c) pracownicy MŚP objęci planami związanymi z awansem, tj. osoby planowane do objęcia stanowiska kierowniczego.
- 4. Projekt jest skierowany do przedsiębiorstw MŚP, które posiadają Diagnozę potrzeb rozwojowych przedsiębiorstwa (dalej: "Diagnoza"), a w przypadku nie posiadania takiej analizy, deklarują gotowość do jej przygotowania w ramach Projektu.
- 5. Projekt jest skierowany do przedsiębiorstw MŚP, które spełniają warunki uzyskania pomocy de minimis lub pomocy publicznej.
- 6. Projekt jest skierowany do przedsiębiorstw MŚP, które nie zostały objęte wsparciem w ramach "Akademii Menadżera MŚP" i "Akademii Menadżera 2", tj. nie otrzymały dofinansowania w ramach projektów realizowanych przez innych niż realizujący niniejszy Projekt Operatorów, wyłonionych w konkursie POWR.02.21.00-IP.09-00- 003/18 oraz w konkursie POWR.02.21.00-IP.09-00-001/20 oraz nie ubiegają się o wsparcie rozwojowe u innego Operatora w ramach działania "Akademia Menadżera MŚP" i "Akademii Menadżera 2" oraz nie miały zawiązanej umowy w ramach tych konkursów z żadnym z Operatorów;
- 7. Przedsiębiorca, który otrzymał już wsparcie w ramach Projektu "Akademia menadżera MŚP", realizowanym przez innego Operatora lub w innym Makroregionie lub Operatora niniejszego Projektu nie może ponownie otrzymać wsparcia w ramach projektu.
- 8. W ramach Projektu obowiązuje wskaźnik objęcia wsparciem co najmniej 75 % uczestników/-czek z mikro lub małych przedsiębiorstw. W przypadku zagrożenia nieosiągnięcia tego wskaźnika Operator dopuszcza zamknięcie naboru dla średnich Przedsiębiorców na poziomie 25 % ogółu osób objętych wsparciem.
- 9. Z udziału w Projekcie mogą skorzystać pracownicy, należący do grup wymienionych w ust. 3, którzy zostali zgłoszeni na usługę rozwojową w Bazie Usług Rozwojowych przez Przedsiębiorcę z wykorzystaniem przydzielonego mu na podstawie Umowy o udzielenie wsparcia ID **i którzy są pracownikami przedsiębiorstwa co najmniej od momentu podpisania Umowy o udzielenie wsparcia do momentu rozliczenia (refundacji) usługi rozwojowej,** z której skorzystali. Utrata statusu pracownika wyłącza możliwość jego udziału w usługach rozwojowych, a poniesione przez Przedsiębiorcę koszty będą stanowiły koszty niekwalifikowane. Status pracownika w przypadku innym niż właściciel MŚP należy potwierdzić poprzez przedstawienie dokumentów potwierdzających ten status tj. np. ZUS ZUA.
- 10. Pracownicy, należący do grup wymienionych w ust. 3, mogą zostać zgłoszeni do Projektu jednocześnie tylko przez jednego Przedsiębiorcę.
- 11. Przedsiębiorca, który zawiesi swoją działalność gospodarczą nie może skorzystać ze wsparcia w ramach Projektu. Koszty poniesione przez Przedsiębiorcę, który zawiesił działalność gospodarczą w trakcie korzystania z usług rozwojowych, będą stanowiły koszty niekwalifikowane.
- 12. Do Projektu zostanie zakwalifikowanych łącznie ok. 700 pracowników MŚP z terenu Makroregionu 3.

#### **§ 4 Zakres i kwoty wsparcia**

- 1. Wsparcie w ramach Projektu będzie realizowane **w formie refundacji poniesionych przez Przedsiębiorcę kosztów**  usług rozwojowych, wybranych z Bazy Usług Rozwojowych (BUR), wyłącznie z opcją "współfinansowane z EFS", dostępnych na stronie [https://uslugirozwojowe.parp.gov.pl/,](https://uslugirozwojowe.parp.gov.pl/) zgodnie z podpisaną przez Przedsiębiorcę Umową o udzielenie wsparcia.
- 2. Wsparcie w ramach Projektu polega na korzystaniu przez Przedsiębiorcę z usług rozwojowych służących:
	- a) opracowaniu Diagnozy potrzeb rozwojowych w przypadku jeśli Przedsiębiorca nie posiada Diagnozy;
	- b) nabyciu kompetencji menadżerskich poprzez szkolenia i doradztwo (usługi rozwojowe posiadające cel edukacyjny) przez pracowników MŚP, tj.: właścicieli MŚP, pracowników MŚP zatrudnionych na stanowiskach

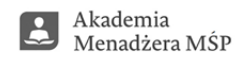

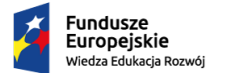

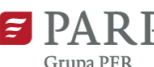

Projekt został opracowany w Polskiej Agencji Rozwoju Przedsiębiorczości.

Realizacja projektu została sfinansowana przez Unię Europejską ze środków Programu Operacyjnego Wiedza Edukacja Rozwój

kierowniczych, pracowników MŚP objętych planami związanymi z awansem tj. osoby planowane do objęcia stanowiska kierowniczego.

- 3. Wsparcie może zostać udzielone Przedsiębiorcy w postaci jednej z dwóch OPCJI prezentujących dwa zakresy wsparcia:
	- 1.1. OPCJA I refundacja kosztów:
	- a) usług rozwojowych służących nabyciu kompetencji menadżerskich przez pracowników MŚP, tj. właścicieli MŚP, pracowników MŚP zatrudnionych na stanowiskach kierowniczych, pracowników MŚP objętych planami związanymi z awansem tj. osoby planowane do objęcia stanowiska kierowniczego. Zakres usług rozwojowych musi być zgodny z Opisem uniwersalnych kompetencji menadżerskich stanowiącym Załącznik nr 2 do Regulaminu;
	- 1.2. OPCJA II refundacja kosztów:
	- a) usług rozwojowych służących opracowaniu Diagnozy potrzeb rozwojowych zgodnej z Załącznikiem nr 1 Minimalny zakres Diagnozy potrzeb rozwojowych,
	- b) usług rozwojowych służących nabyciu kompetencji menadżerskich przez pracowników MŚP, tj. właściciele MŚP, pracownicy MŚP zatrudnieni na stanowiskach kierowniczych, pracownicy MŚP objęci planami związanymi z awansem tj. osoby planowane do objęcia stanowiska kierowniczego. Zakres usług rozwojowych muszą być zgodne z Opisem uniwersalnych kompetencji menadżerskich stanowiącym Załącznik nr 2 do Regulaminu.
- 4. OPCJA I występuje **tylko i wyłącznie** w sytuacji, gdy Przedsiębiorca przedłożył:
	- a) Diagnozę potrzeb rozwojowych opracowaną w ramach POWER 2.2, która spełnia warunki określone w Karcie weryfikacji Diagnozy potrzeb rozwojowych stanowiącej Załącznik nr 1.1 do Regulaminu lub
	- b) Diagnozę potrzeb rozwojowych opracowaną we własnym zakresie, która spełnia warunki określone w Karcie weryfikacji Diagnozy potrzeb rozwojowych stanowiącej Załącznik nr 1.1 do Regulaminu.
- 5. Diagnoza potrzeb rozwojowych powinna się składać z:
	- a) analizy strategicznej przedsiębiorstwa, w której zostaną opisane obszary wymagające interwencji;
	- b) analizy kompetencji kadry zarządzającej lub osób przewidzianych do objęcia stanowiska kierowniczego, koniecznych do osiągnięcia strategii, na podstawie której można:
		- − stwierdzić kto i w jakim zakresie posiada ewentualne luki kompetencyjne, które będą stanowić podstawę do udzielenia wsparcia edukacyjnego w ramach Projektu,
		- − określić potrzeby edukacyjne grupy docelowej i zakres merytoryczny usług rozwojowych zgodnych z Opisem uniwersalnych kompetencji menadżerskich.
- 6. Minimalny zakres Diagnozy potrzeb rozwojowych stanowi Załącznik nr 1 do Regulaminu wraz z Kartą weryfikacji Diagnozy potrzeb rozwojowych (Załącznik nr 1.1 do Regulaminu). W wyjątkowych sytuacjach istnieje możliwość odstąpienia od zastosowania zapisów Załącznika nr 1 do Regulaminu, pod warunkiem spełnienia przez Diagnozę wymogów, o których mowa w ust. 5 powyżej.
- 7. W przypadku, gdy Przedsiębiorca dysponuje Diagnozą i przedkłada ją wraz z dokumentacją rekrutacyjną, Operator dokonuje jej weryfikacji zgodnie z Kartą weryfikacji Diagnozy potrzeb rozwojowych (Załącznik nr 1.1 do Regulaminu).
- 8. W przypadku, gdy w wyniku weryfikacji Diagnozy przez Operatora zostanie stwierdzone, że dokumenty nie spełniają wymogów określonych w ust. 4 – 6 powyżej, Przedsiębiorca nie może uzyskać wsparcia wyłącznie na usługi rozwojowe służące nabyciu kompetencji menadżerskich. W przypadku opisanym powyżej, Przedsiębiorca może przedłożyć Formularz zgłoszeniowy przedsiębiorstwa*,* w którym zawnioskuje o objęcie wsparciem w zakresie przygotowania Diagnozy.
- 9. Przedsiębiorca w trakcie realizacji wsparcia zarówno w OPCJI I, jak i OPCJI II korzysta ze wsparcia Specjalisty ds. wsparcia MŚP, który m.in. weryfikuje przesłane przez Przedsiębiorcę dokumenty, wspiera Przedsiębiorcę w poruszaniu się po BUR oraz w wyborze odpowiedniego wsparcia w BUR.

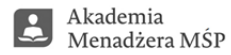

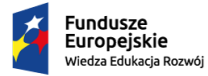

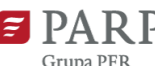

Unia Europejska Europeiski Fundusz Społeczny

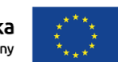

Projekt został opracowany w Polskiej Agencji Rozwoju Przedsiębiorczości.

Realizacja projektu została sfinansowana przez Unię Europejską ze środków Programu Operacyjnego Wiedza Edukacja Rozwój

- 10. Limit kosztów usług rozwojowych przypadający na Przedsiębiorcę wynosi odpowiednio:
	- a) mikroprzedsiębiorstwo 15 520,00 zł,
	- b) małe przedsiębiorstwo 15 700,00 zł,
	- c) średnie przedsiębiorstwo 16 100,00 zł.
- 11. Limit na refundację kosztów usług rozwojowych przypadający na Przedsiębiorcę wynosi odpowiednio:
	- a) mikroprzedsiębiorstwo 12 416,00 zł,
	- b) małe przedsiębiorstwo 12 560,00 zł,
	- c) średnie przedsiębiorstwo 12 880,00 zł.
- 12. Limit kosztów usług rozwojowych przypadający na Pracownika wynosi 11 520 zł.
- 13. Limit na refundację kosztów usług rozwojowych przypadający na Pracownika wynosi 9 216,00 zł.
- 14. Limit kosztów usług rozwojowych na opracowanie Diagnozy potrzeb rozwojowych przez Przedsiębiorcę wynosi 4 000,00 zł, a limit na refundację kosztów usług rozwojowych przypadający na opracowanie Diagnozy potrzeb rozwojowych wynosi 3 200,00 zł.
- 15. Limit kosztów usług rozwojowych na opracowanie Diagnozy zawiera się w limicie kosztów, o którym mowa w ust. 10 powyżej.
- 16. Limit na refundację kosztów usług rozwojowych na opracowanie Diagnozy zawiera się w limicie na refundację kosztów, o którym mowa w ust. 11 powyżej.
- 17. Limity, o których mowa w ust. 15 i 16 nie pomniejszają limitów, o których mowa odpowiednio w ust. 12 i 13.
- 18. W uzasadnionych przypadkach, wynikających z założeń budżetowych Projektu oraz stopnia wykorzystania środków, Operator zastrzega możliwość zmiany maksymalnych kwot o których mowa w ust. 10 - 16, po uprzedniej akceptacji PARP.
- 19. Wsparcie w postaci refundacji usług rozwojowych udzielone w Projekcie Przedsiębiorcy, podlega regulacjom dotyczącym pomocy de minimis lub pomocy publicznej na szkolenie lub doradztwo.
- 20. Przedsiębiorca otrzymuje dofinansowanie w wysokości nie większej niż 80 % limitu kosztów usług rozwojowych przypadający na Przedsiębiorcę, w przypadku korzystania przez przedsiębiorstwo z pomocy de minimis.
- 21. W przypadku, gdy Przedsiębiorca wykorzysta dozwolony limit pomocy de minimis (200 tys. euro lub 100 tys. euro w przypadku prowadzonej działalności w transporcie drogowym towarów), może być mu udzielona:
	- 1) pomoc publiczna na szkolenia w wysokości nie większej niż 50% kwoty wsparcia. Intensywność pomocy publicznej na szkolenia może zostać zwiększona maksymalnie do 70% kwoty wsparcia w następujących przypadkach:
		- − o 10 punktów procentowych w przypadku szkoleń skierowanych do pracowników niepełnosprawnych lub pracowników znajdujących się w szczególnie niekorzystnej sytuacji,
		- − o 10 punktów procentowych w przypadku szkoleń skierowanych do personelu średniego przedsiębiorstwa,
		- − o 20 punktów procentowych w przypadku szkoleń skierowanych do personelu mikroprzedsiębiorstwa lub małego przedsiębiorstwa;
	- 2) pomoc publiczna na usługi doradcze w wysokości nie większej niż 50% limitu kosztów usług rozwojowych przypadający na Przedsiębiorcę.
- 22. Przedsiębiorca wnosi wkład własny w wysokości nie mniejszej niż 20 % limitu kosztów usług rozwojowych przypadający na Przedsiębiorcę.
- 23. Wniesienie wkładu własnego jest warunkiem udziału w Projekcie.
- 24. Przedsiębiorca będzie mógł korzystać ze wsparcia w ramach Projektu do wyczerpania limitów na przedsiębiorstwo, o których mowa w ust. 10 – 16 powyżej.

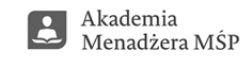

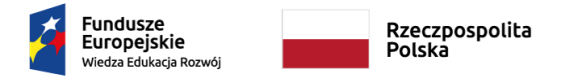

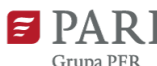

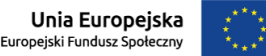

Realizacja projektu została sfinansowana przez Unię Europejską ze środków Programu Operacyjnego Wiedza Edukacja Rozwój

## **§ 5 Procedura rekrutacyjna przedsiębiorstw**

- 1. Rekrutacja do Projektu prowadzona jest w sposób ciągły przez cały okres realizacji Projektu lub do wyczerpania środków przeznaczonych na refundację kosztów usług rozwojowych, będących w dyspozycji Operatora zgodnie z przyjętym harmonogramem wydatkowania. W przypadku zakończeniu lub wstrzymania naboru, informacja zostanie zamieszczona na stronie internetowej Polskiej Agencji Rozwoju Przedsiębiorczości "Akademia Menadżera MŚP" <https://www.parp.gov.pl/component/grants/grants/akademia-menadzera-msp> oraz na stronie internetowej Operatora oraz w Systemie informatycznym.
- 2. Zgłoszenie do Projektu następuje wyłącznie poprze[z Formularz rejestracyjny,z](https://www.parp.gov.pl/component/site/site/akademia-menadzera-msp-formularz)amieszczony na stronie internetowej Polskiej Agencji Rozwoju Przedsiębiorczości "Akademia Menadżera MŚP".
- 3. W Formularzu rejestracyjnym Przedsiębiorca wypełnia podstawowe informacje dotyczące przedsiębiorstwa oraz dane do kontaktu.
- 4. Prawidłowe wypełnienie Formularza rejestracyjnego zostanie potwierdzone wiadomością przesłaną drogą mailową na adres poczty e-mail wskazany w Formularzu rejestracyjnym (tj. wiadomość ta oznacza potwierdzenie prawidłowego wypełnienia Formularza rejestracyjnego).
- 5. Dane z Formularza rejestracyjnego są przekazywane do Operatora, który kontaktuje się z Przedsiębiorcą w terminie nie przekraczającym 1 dnia od dnia otrzymania zgłoszenia, w celu prowadzenia dalszego procesu rekrutacji do Projektu. W następnym etapie Małopolska Agencja Rozwoju Regionalnego S.A. jako Operator dla Makroregionu 3 nadaje numer zgłoszeniowy Przedsiębiorcy i zaprasza drogą mailową do zarejestrowania się w Systemie Operatora i wypełnienia Formularza zgłoszeniowego Przedsiębiorcy wraz z załącznikami i przesłanie go przez System Operatora. Przedsiębiorca dostarcza elektronicznie przez System Akademiamarr.pl Formularz zgłoszeniowy wraz z załącznikami stanowiący dokumenty rekrutacyjne potwierdzające możliwość wzięcia udziału w Projekcie i konieczne do ustalenia zakresu wsparcia – wybór Opcji I lub Opcji II opisanych w § 4 powyżej.
- 6. Formularz zgłoszeniowy wraz z załącznikami wypełniony w Systemie przez Przedsiębiorcę stanowi dokumentację rekrutacyjną, na podstawie której Operator podejmuje decyzję o przyznaniu wsparcia.
- 7. Informacje podawane przez Przedsiębiorcę muszą być sporządzone w języku polskim, w sposób czytelny i jednoznaczny.
- 8. Przedsiębiorca zgłasza się/rejestruje się w Systemie wpisując swój NIP jako login. Hasło jest ustalane indywidulanie zgodnie z procedurą postępowania w Systemie. Na dalszym etapie realizacji Projektu dostęp do Systemu będzie się odbywał za pomocą danych zgłoszeniowych (login i hasło).
- 9. Przedsiębiorca dokonuje zgłoszenia do Projektu zdalnie w Systemie, wypełniając Formularz zgłoszeniowy wraz z załącznikami w formie elektronicznej.
- 10. Wypełnienie i przesłanie Formularza zgłoszeniowego wraz z załącznikami w Systemie nie oznacza zakwalifikowania Przedsiębiorcy do udziału w Projekcie.
- 11. Poprawność przesłanej dokumentacji rekrutacyjne tj. Formularza zgłoszeniowego wraz z załącznikami, nie jest jednoznaczne z przyznaniem wsparcia.
- 12. W terminie od 01.03.2022 Operator określa zasady dodatkowe obowiązujące dla uruchomienia naboru/ów uzupełniających związanych z powstaniem oszczędności w projekcie.
- 13. W ramach uruchomienia naboru uzupełniającego przyjmowane będą formularze zgłoszeniowe do wysokości 200% posiadanych środków wynikających z oszczędności w projekcie. Z przesłanych zgłoszeń według daty (RRRR,MM,DD,GG,MM) tworzona będzie Lista podstawowa zgłoszeń i Lista rezerwowa zgłoszeń do wysokości 100% dostępnych oszczędności.
- 14. O miejscu na liście podstawowej i rezerwowej decyduje data przesłania przez Przedsiębiorcę pierwszej wersji zgłoszenia rekrutacyjnego w Systemie akademiamarr.pl przy wybraniu ścieżki wsparcia AKADEMIA MENADŻERA.

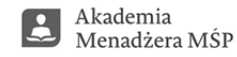

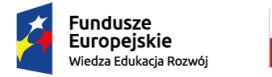

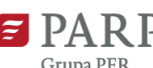

Unia Europejska Europeiski Fundusz Społeczny

Projekt został opracowany w Polskiej Agencji Rozwoju Przedsiębiorczości.

Realizacja projektu została sfinansowana przez Unię Europejską ze środków Programu Operacyjnego Wiedza Edukacja Rozwój

- 15. Po zamknięciu możliwości przesyłania zgłoszeń (blokada systemu) Przedsiębiorca zostanie poinformowany drogą mailową (adres mailowy zgłoszony w systemie) czy jego zgłoszenie znajduje się na liście podstawowej czy na liście rezerwowej.
- 16. W przypadku zgłoszeń znajdujących się na liście podstawowej i liście rezerwowej przysługuje możliwość poprawy zgłoszenia. Na poprawę zgłoszenia Przedsiębiorca ma wyznaczony czas 2 dni roboczych. W przypadku braku poprawy Formularza zgłoszeniowego wraz z załącznikami i ponownego przesłania przez Przedsiębiorcę w ciągu 2 dni roboczych Operator ma prawo nadania takiemu zgłoszeniu status "rezygnacja z umowy"
- 17. O kolejności weryfikacji i oceny, a następnie przyznaniu wsparcia, decyduje w kolejności: (i) miejsce Formularza zgłoszeniowego na liście podstawowej, a następnie (II) miejsce Formularza zgłoszeniowego na Liście rezerwowej, pod warunkiem ostateczne poprawności informacji i kwalifikowalności Przedsiębiorcy.
- 18. W Formularzu zgłoszeniowym Przedsiębiorca będzie zobowiązany do podania podstawowych informacji o przedsiębiorstwie oraz załączenia załączników w celu weryfikacji zgłoszenia.
- 19. Wymaganym dokumentem zgłoszeniowym, poza Formularzem rejestracyjnym (na stronie PARP), jest poprawnie wypełniony w Systemie Formularz zgłoszeniowy przedsiębiorstwa, którego wzór stanowi Załącznik nr 3 do Regulaminu, wraz z załącznikami:
	- a) Oświadczenie o spełnianiu kryteriów MŚP, którego wzór stanowi Załącznik nr 4 do Regulaminu,
	- b) Formularz informacji przedstawianych przy ubieganiu się o pomoc de minimis, którego wzór stanowi Załącznik nr 6 do Regulaminu
		- lub

formularz informacji przedstawianych przy ubieganiu się o pomoc inną niż pomoc w rolnictwie lub rybołówstwie, pomoc de minimis lub pomoc de minimis w rolnictwie lub rybołówstwie, którego wzór stanowi Załącznik nr 7 do Regulaminu,

- c) Diagnoza potrzeb rozwojowych opracowana w ramach PO WER 2.2 lub opracowana samodzielnie jeśli dotyczy,
- 20. Przy wypełnianiu zgłoszenia do Projektu w Systemie Przedsiębiorca będzie miał możliwość zapisu danych w formie roboczej, z funkcją edycji danych.
- 21. Przedsiębiorca po wypełnieniu Formularza zgłoszeniowego dokonuje zatwierdzenia wprowadzonych danych. W ramach funkcjonalności Systemu nastąpi kontrola przed zapisem danych w zakresie technicznej kompletności wypełnienia wszystkich wymaganych pól w Formularzu zgłoszeniowym (tzn. czy wszystkie pola zostały uzupełnione). W przypadku negatywnej weryfikacji przez System, Przedsiębiorca nie będzie miał możliwości zatwierdzenia i zgłoszenia (przesłania) Formularza zgłoszeniowego i wówczas w Systemie pojawia się informacja, że należy uzupełnić wskazane pola.
- 22. Dokonanie zgłoszenia do Projektu jest możliwe wyłącznie w przypadku poprawnego wypełnienia w ramach funkcjonalności Systemu i wysłania do weryfikacji Formularza zgłoszeniowego we właściwej ścieżce wsparcia tj. ścieżce Akademia Menadżera.
- 23. Po wysłaniu Formularza zgłoszeniowego Przedsiębiorca otrzymuje w Systemie status: "oczekuje na weryfikację".
- 24. Formularz zgłoszeniowy złożony w formie papierowej w trakcie trwania naboru nie będzie podlegał rozpatrzeniu.
- 25. Za datę złożenia Formularza zgłoszeniowego Przedsiębiorcy przyjmuje się datę, godzinę i minutę zgłoszenia (przesłania) Formularza zgłoszeniowego Przedsiębiorcy w Systemie do Operatora i uzyskania statusu "oczekuje na weryfikację".
- 26. Formularz zgłoszeniowy Przedsiębiorcy można składać w terminie od rozpoczęcia naboru do zamknięcia naboru zgłoszeń na listę podstawową i listę rezerwową.
- 27. Za moment zamknięcie naboru uznaje się moment zablokowania w Systemie funkcjonalności przesyłania Formularza zgłoszeniowego z powodu wyczerpania liczby zgłoszeń na liście podstawowej i rezerwowej.
- 28. Dokumenty rekrutacyjne potwierdzane certyfikowanym podpisem elektronicznym lub dokumenty rekrutacyjne w wersji papierowej podpisane przez osobę/y upoważnioną/e do reprezentowania Przedsiębiorcy stanowią Załączniki do Umowy o udzielenie wsparcia.

\_\_\_\_\_\_\_\_\_\_\_\_\_\_\_\_\_\_\_\_\_\_\_\_\_\_\_\_\_\_\_\_\_\_\_\_\_\_\_\_\_\_\_\_\_\_\_\_\_\_\_\_\_\_\_\_\_\_\_\_\_\_\_\_\_\_\_\_\_\_\_\_\_\_\_\_\_\_\_\_\_\_

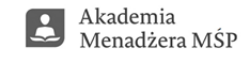

10

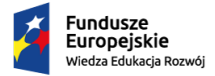

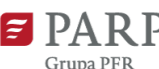

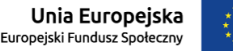

Projekt został opracowany w Polskiej Agencji Rozwoju Przedsiębiorczości.

Realizacja projektu została sfinansowana przez Unię Europejską ze środków Programu Operacyjnego Wiedza Edukacja Rozwój

- 29. Przedsiębiorca ponosi pełną odpowiedzialność za prawdziwość danych zawartych w złożonych dokumentach rekrutacyjnych.
	- a) Operator po otrzymaniu Formularza zgłoszeniowego wraz z załącznikami, stanowiącego dokumenty rekrutacyjne dokonuje weryfikacji kryteriów formalnych, poprzez sprawdzenie poprawności wypełnienia Formularza zgłoszeniowego przedsiębiorstwa wraz z:
		- poprawnie wypełnionym Oświadczeniem o spełnianiu kryteriów MŚP,
		- poprawnie wypełnionym Formularzem informacji przedstawianych przy ubieganiu się o pomoc de minimis lub poprawnie wypełnionym Formularzem informacji przedstawianych przy ubieganiu się o pomoc inną niż pomoc w rolnictwie lub rybołówstwie, pomoc de minimis lub pomoc de minimis w rolnictwie lub rybołówstwie,
		- *Diagnozą potrzeb rozwojowych* opracowaną w ramach PO WER 2.2 lub opracowaną samodzielnie, aktualną, czyli opracowaną najwcześniej na 3 lata przed terminem złożenia dokumentów rekrutacyjnych do Operatora, a także zgodną z wymogami zawartymi w Załączniku nr 1 do Regulaminu Minimalny zakresie Diagnozy potrzeb rozwojowych oraz w Załączniku nr 1.1 Karcie Weryfikacji Diagnozy potrzeb rozwojowych – jeśli dotyczy,
		- poprawnie wypełnionym Oświadczeniem o otrzymanej wielkości pomocy de minimis lub o nieotrzymaniu pomocy de minimis.
		- poprawnie wypełnionym Oświadczeniem o VAT,
- 30. Operator po Formularza zgłoszeniowego wraz z załącznikami, stanowiącego dokumenty rekrutacyjne dokonuje weryfikacji **kryteriów dostępu,** takich jak:
	- 1. czy siedziba główna Przedsiębiorcy znajduje się na terenie Makroregionu 3: województwo małopolskie, podkarpackie, świętokrzyskie – w oparciu o KRS/CEIDG;
	- 2. czy Przedsiębiorca spełnia definicję MŚP zgodnie z zgodnie z art. 2 załącznika nr I do rozporządzenia Komisji (UE) nr 651/2014 (status przedsiębiorstwa MŚP) – w oparciu o Oświadczenie o spełnianiu kryteriów MŚP oraz w oparciu o dane zawarte w KRS/CEIDG oraz w ogólnodostępnych rejestrach;
	- 3. czy istnieje możliwość udzielenia Przedsiębiorcy pomocy de minimis lub pomocy publicznej na szkolenia lub doradztwo – w oparciu o Formularz informacji przedstawianych przy ubieganiu się o pomoc de minimis lub Formularz informacji przedstawianych przy ubieganiu się o pomoc inną niż pomoc w rolnictwie lub rybołówstwie, pomoc de minimis lub pomoc de minimis w rolnictwie lub rybołówstwie oraz Oświadczenie o otrzymanej wielkości pomocy de minimis lub o nieotrzymaniu pomocy de minimis, oraz w oparciu o dane dostępne w Bazie SUDOP;
	- 4. czy wnioskowana kwota wsparcia nie przekracza limitów określonych przez PARP dla poszczególnych zakresów wsparcia dostępnych w ramach OPCJI I lub OPCJI II – w oparciu o Formularz zgłoszeniowy Przedsiębiorstwa;
	- 5. czy status osób planowanych do objęcia wsparciem to: właściciele MŚP, pracownicy MŚP zatrudnieni na stanowiskach kierowniczych, pracownicy MŚP objęci planami związanymi z awansem tj. osoby planowane do objęcia stanowiska kierowniczego – w oparciu o Formularz zgłoszeniowy przedsiębiorstwa.
	- 6. czy Przedsiębiorca i osoby planowane do objęcia wsparciem nie otrzymały dofinansowania w ramach projektów realizowanych przez innych niż realizujący niniejszy Projekt Operatorów, wyłonionych w konkursie POWR.02.21.00-IP.09-00-003/18 oraz w konkursie POWR.02.21.00-IP.09-00-001/20 oraz nie ubiegają się o wsparcie rozwojowe u innego Operatora w ramach działania "Akademia Menadżera MŚP" i "Akademii Menadżera 2" oraz nie miały zawiązanej umowy w ramach tych konkursów z żadnym z Operatorów – w oparciu o Oświadczenie w Formularzu zgłoszeniowym przedsiębiorstwa
- 31. Operator po otrzymaniu Formularza zgłoszeniowego wraz z załącznikami, stanowiącego dokumenty rekrutacyjne dokonuje weryfikacji **kryteriów premiujących** (dających możliwość pierwszeństwa w kwalifikacji), takich jak:
	- 1. czy Przedsiębiorca był Uczestnikiem Projektu 2.2 PO WER i posiada opracowaną Diagnozę potrzeb rozwojowych w ramach Działania 2.2.1 Poprawa zarządzania, rozwoju kapitału ludzkiego oraz wsparcie

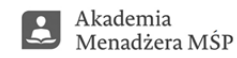

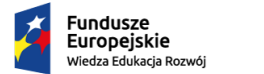

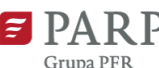

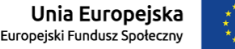

Projekt został opracowany w Polskiej Agencji Rozwoju Przedsiębiorczości.

Realizacja projektu została sfinansowana przez Unię Europejską ze środków Programu Operacyjnego Wiedza Edukacja Rozwój

procesów innowacyjnych w przedsiębiorstwach – w oparciu o przedłożoną Diagnozę potrzeb rozwojowych oraz SHRIMP/SUDOP,

- 2. czy Przedsiębiorca do chwili przesłania dokumentacji rekrutacyjnej nie korzystał ze wsparcia na podnoszenie kwalifikacji i kompetencji w ramach usług rozwojowych dostępnych w BUR – w oparciu o Formularz zgłoszeniowy przedsiębiorstwa,
- 3. czy Przedsiębiorca posiada status mikro i małego przedsiębiorcy w oparciu o Oświadczenie o spełnianiu kryteriów MŚP oraz w oparciu o dane zawarte w KRS/CEIDG oraz w ogólnodostępnych rejestrach.
- 32. Jeżeli Formularz zgłoszeniowy wraz z załącznikami Przedsiębiorcy jest poprawnie wypełniony pod względem formalnym, Przedsiębiorca otrzymuje informację o pozytywnej weryfikacji formalnej i spełnieniu kryteriów formalnych.
- 33. W przypadku, gdy Formularz zgłoszeniowy wraz z załącznikami jest błędnie wypełniony, wówczas zgłoszenie zostaje odrzucone, a Przedsiębiorca otrzymuje informację zwrotną o błędach. Ponowne przesłanie poprawionego Formularza zgłoszeniowego wraz z załącznikami (istnieje możliwość modyfikacji wersji uprzednio zapisanej w Systemie) traktowane jest jako **zgłoszenie ponowne do weryfikacji** znajdujące się **na liście podstawowej lub liście rezerwowej**. Błędnie wypełnione Formularz zgłoszeniowy wraz z załącznikami **nie może otrzymać statusu pierwszeństwa**, o którym mowa w ust. 35 poniżej. Ponowne przesłanie Formularza zgłoszeniowego wraz z załącznikami nie wymaga ponownego przesłania Formularza rejestracyjnego PARP.
- 34. Weryfikacja Formularza zgłoszeniowego wraz z załącznikami pod kątem spełniania kryteriów formalnych i dostępowych wraz z informacją do Przedsiębiorcy o wyniku weryfikacji, tj. o zakwalifikowaniu lub niezakwalifikowaniu do dofinansowania, nastąpi w ciągu maksymalnie **7 dni roboczych od daty wpłynięcia zgłoszenia**. Otrzymanie informacji o zakwalifikowaniu się do dofinasowania nie oznacza przyjęcia (przystąpienia) Przedsiębiorcy do Projektu. Właściwym momentem przyjęcia (przystąpienia) do Projektu jest chwila zawarcia Umowy.
- 35. W przypadku spełnienia **kryteriów premiujących** dokumenty rekrutacyjne **spełniające kryteria formalne i dostępowe** uzyskują status pierwszeństwa w stosunku do pozostałych dokumentów rekrutacyjnych, które wpłynęły **w tym samym czasie (RRRR.MM.DD.GG.MM).**
- 36. Termin wskazany w ust. 34 powyżej może ulec wydłużeniu w przypadku dużej liczby Formularzy zgłoszeniowych zgłoszeń oraz w sytuacjach wymagających dodatkowej weryfikacji kwalifikowalności przedsiębiorstwa w zakresie: statusu MŚP, poziomu wykorzystanej pomocy de minimis lub innych mogących mieć wpływ na kwalifikowalność do Projektu.
- 37. W przypadku negatywnej weryfikacji Formularza zgłoszeniowego Przedsiębiorcy wraz z załącznikami nie przysługuje możliwość odwołania się, jeżeli Przedsiębiorca nie spełnia kryteriów dostępu. Natomiast, jeżeli Formularz zgłoszeniowy wraz z załącznikami zostanie odrzucony z innych przyczyny istnieje możliwość poprawy wskazanych błędów.
- 38. W przypadku pozytywnej weryfikacji danego Przedsiębiorcy, tzn. gdy oświadczenia przedstawione przez Przedsiębiorcę spełniają wymogi formalne i kryteria dostępu opisane w ust. 29 i 30 powyżej, sporządzana jest Umowa o udzielenie wsparcia (pomoc de minimis lub pomoc publiczna) z uwzględnieniem zakresu wsparcia (OPCJA I lub OPCJA II), w ramach której Operator udziela Przedsiębiorcy limitu na refundację kosztów poniesionych na zakup usług rozwojowych. Wzór umowy stanowi Załącznik nr 8 do niniejszego Regulaminu.
- 39. Przedsiębiorca może skorzystać w ramach jednej Umowy o udzielenie wsparcia z więcej niż jednej usługi rozwojowej.
- 40. Po stwierdzeniu przez Operatora poprawności zgłoszenia Przedsiębiorcy znajdującego się na Liście podstawowej otrzymuje status zaakceptowano i oczekuje na udostępnienie Umowy przez Operatora.
- 41. Rezygnacja z podpisania Umowy lub rezygnacja z podpisanej Umowy zaraz po jej podpisaniu w przypadku Przedsiębiorcy, którego zgłoszenie znajdowało się na liście podstawowej umożliwia rozpoczęcie procedury weryfikacji, oceny i akceptacji zgłoszenia przesłanego Formularza zgłoszeniowego wraz załącznikami z Listy rezerwowej.

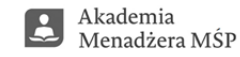

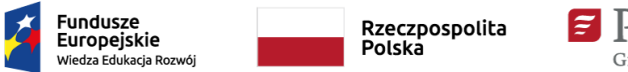

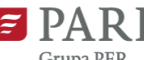

Realizacja projektu została sfinansowana przez Unię Europejską ze środków Programu Operacyjnego Wiedza Edukacja Rozwój

- 42. Brak uzyskania dla zgłoszonego Formularza statusu "zaakceptowany" po poprawie zgłoszenia Formularza zgłoszeniowego z załączeniami z listy podstawowej umożliwia rozpoczęcie procedury oceny i akceptacji Formularza zgłoszeniowego wraz załącznikami zgłoszonego przez Przedsiębiorcę z Listy rezerwowej.
- 43. Po stwierdzeniu przez Operatora poprawności zgłoszenia Przedsiębiorcy znajdującego się na Liście rezerwowej zgłoszenie otrzymuje status zaakceptowano i oczekuje na udostępnienie Umowy przez Operatora.
- 44. Umowa zostanie przygotowana i udostępniona do podpisu przez Przedsiębiorcę w ramach funkcjonalności Systemu. Przedsiębiorca otrzyma powiadomienie mailowe o udostępnieniu Umowy w Systemie. Wymagane jest podpisanie oraz dostarczenie wszystkich załączników do umowy wraz Oświadczeniem o aktualności danych zawartych w Formularzu zgłoszeniowym, stanowiącym Załącznik nr 11 do Regulaminu, potwierdzającym prawdziwość danych przedstawionych w dokumentach rekrutacyjnych na dzień podpisania Umowy. Jeżeli upoważnienie do podpisania dokumentów rekrutacyjnych i Umowy w imieniu danego Przedsiębiorcy wynika z udzielonego określonej osobie pełnomocnictwa szczególnego, pełnomocnictwo to powinno być obowiązkowo załączone do dokumentów.
- 45. Kompletna i poprawnie sporządzona dokumentacja, o której mowa w ust. 46 musi wpłynąć do Operatora w terminie **7 dni roboczych od daty udostępnienia Umowy** w Systemie przez Operatora.
- 46. Umowa musi zostać zawarta w formie pisemnej lub podpisana certyfikowanym podpisem elektronicznym przez osobę/y upoważnioną/e do reprezentowania Przedsiębiorcy w terminie **7 dni roboczych od daty udostepnienia Umowy** w Systemie przez Operatora. Przedsiębiorca jest zobowiązany do pobrania z Systemu i podpisania Umowy wraz z załącznikami.
- 47. Podpisaną wersję papierową umowy wraz z podpisanymi załącznikami Przedsiębiorca doręcza Operatorowi na adres: Małopolska Agencja Rozwoju Regionalnego S.A. ul. Kordylewskiego 11, 31-542 Kraków z dopiskiem "Akademia Menadżera" i a także **umieszcza w Systemie scan podpisanej Umowy wraz ze scanami podpisanych załączników do Umowy do 7 dnia po udostępnieniu Umowy w systemie.** Operator po otrzymaniu egzemplarza Umowy w wersji papierowej od Przedsiębiorcy składa oświadczenie woli w formie pisemnej. Następnie 1 egzemplarz podpisanej Umowy doręcza Przedsiębiorcy. W przypadku gdy Przedsiębiorca doręcza Operatorowi Umowę podpisaną certyfikowanym podpisem elektronicznym dostarcza Umowę tylko w Systemie akademiamarr.pl. Operator po otrzymaniu egzemplarza Umowy w wersji elektronicznej podpisaną certyfikowanym podpisem kwalifikowanym od Przedsiębiorcy składa oświadczenie woli w formie elektronicznej poprzez certyfikowany podpis kwalifikowany.
- 48. Każdy Pracownik Przedsiębiorcy spełniający kryteria, określone w § 3 ust. 3 który ma być objęty wsparciem, zobowiązany jest do wypełnienia, podpisania i dostarczenia Formularza zgłoszeniowego pracownika wraz z Oświadczeniem Uczestnika projektu, którego wzór stanowi Załącznik nr 5 do Regulaminu – **w terminie 7 dni od chwili podpisania Umowy przez Przedsiębiorcę**. Dokumenty należy dostarczyć (1) w wersji papierowej, opatrzone własnoręcznym podpisem za pośrednictwem poczty oraz zamieścić scan w Systemie lub (2) w wersji elektronicznej opatrzone certyfikowanym podpisem elektronicznym zamieścić tylko i wyłącznie w Systemie. Wymienione dokumenty należy dostarczyć do Operatora w momencie składania podpisanej Umowy o udzielenie wsparcia u Operatora. Korzystanie z usług rozwojowych bez dostarczenia poprawnie wypełnionego i podpisanego
- Oświadczenia Uczestnika projektu, zostanie uznane przez Operatora jako wydatek niekwalifikowany. 49. W przypadku udzielenia wsparcia w ramach Opcji I załączona do Umowy Diagnoza potrzeb rozwojowych powinna zostać przedłożona do Operatora za pośrednictwem funkcjonalności Systemu, jako załącznik do podpisanej w sposób elektroniczny Umowy o udzielenie wsparcia. Dopuszcza się przedłożenie podpisanej Umowy wraz z załącznikami przez Przedsiębiorcę w wersji papierowej, a wówczas Diagnoza powinna zostać złożona w kopii
- 50. Ostateczna weryfikacja kwalifikowalności do udziału w Projekcie, w tym uzyskania pomocy de minimis następuje na moment podpisania Umowy o udzielenie wsparcia przez drugą ze stron, tj. przez Operatora.

potwierdzonej za zgodność z oryginałem przez osobę/y podpisującą/e Umowę o udzielenie wsparcia.

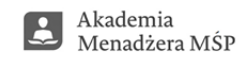

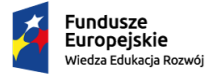

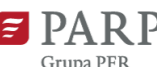

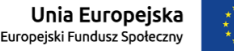

Projekt został opracowany w Polskiej Agencji Rozwoju Przedsiębiorczości.

Realizacja projektu została sfinansowana przez Unię Europejską ze środków Programu Operacyjnego Wiedza Edukacja Rozwój

- 51. Umowa o udzielenie wsparcia zostaje zawarta z Przedsiębiorcą w postaci udzielenia limitu na refundację kosztów poniesionych na zakup usług rozwojowych na kwotę określoną w Formularzu zgłoszeniowym przedsiębiorstwa i jednocześnie nie przekraczającą kwot maksymalnych przewidzianych w Regulaminie w § 4 powyżej.
- 52. **Umowa o udzielenia wsparcia zostaje zawarta na okres 2 miesięcy, jednak nie dłużej niż do dnia 30.09.2022r. Usługi rozwojowe, których realizacja wykracza poza termin wskazany w Umowie nie będą mogły być realizowane.**
- 53. Po podpisaniu Umowy wraz z załącznikami oraz dostarczeniu jej (w Systemie lub papierowo) do Operatora, Operator nadaje Przedsiębiorcy ID wsparcia.
- 54. Odstąpienie od zawarcia Umowy z Operatorem oznacza rezygnację z udziału przedsiębiorcy w Projekcie.
- 55. Złożone dokumenty nie podlegają zwrotowi.
- 56. Rekrutacja będzie prowadzona zgodnie z zasadą bezstronności, jawności, przejrzystości.
- 57. Rekrutacja będzie uwzględniała zasadę równości szans i niedyskryminacji oraz zasady zrównoważonego rozwoju.

# **§ 6**

#### **Procedura udzielania wsparcia i delegowania uczestników do Projektu**

- 1. Przedsiębiorca jest zobowiązany do założenia konta Uczestnika instytucjonalnego w BUR, na stronie [www.uslugirozwojowe.parp.gov.pl.](http://www.uslugirozwojowe.parp.gov.pl/)
- 2. Pracownik jest zobowiązany do założenia konta Uczestnika indywidualnego w BUR, na stronie [www.uslugirozwojowe.parp.gov.pl](http://www.uslugirozwojowe.parp.gov.pl/) oraz wystąpienia z wnioskiem o przypisanie do profilu instytucjonalnego Przedsiębiorcy.
- 3. W przypadku jednoosobowych działalności właściciel firmy jest zobowiązany zarejestrować się jako pracownik, a następnie jako pracodawca i utworzyć profil dla przedsiębiorstwa.
- 4. Wyznaczony przez Operatora w podpisanej Umowie o udzielenie wsparcia numer ID wsparcia zobowiązuje Przedsiębiorcę do wykorzystania go w momencie zapisu na usługę/i rozwojową/e dostępną/e w BUR włącznie z opcją "współfinansowane z EFS". W celu zapisania się na wybraną usługę rozwojową Przedsiębiorca musi wybrać w BUR w Formularzu zgłoszenia na usługę swój numer ID. W przypadku zapisania się na usługę bez wykorzystania przydzielonego numeru ID wsparcia koszty usług rozwojowych Operator uzna za niekwalifikowane.
- 5. Schemat wsparcia Przedsiębiorcy w ramach OPCJI I zakłada konieczność spełnienia następujących warunków:
	- 1. na podstawie pozytywnie zweryfikowanej przez Operatora Diagnozy potrzeb rozwojowych przedłożonej przez Przedsiębiorcę na etapie rekrutacji Przedsiębiorca za pośrednictwem Systemu akademiamarr.pl zgłasza do Operatora chęć uczestnictwa w danej usłudze zamieszczając w Systemie następujące dane w przypadku usług w BUR:
		- 1. numer usług rozwojowej;
		- 2. nazwa usługi rozwojowej;
		- 3. dane pracownika/ów, który/rzy ma/ją wziąć udział w usłudze rozwojowej:
			- a. imię i Nazwisko pracownika,
			- b. numer PESEL pracownika,
			- c. nazwa stanowiska, na którym zatrudniony jest pracownik.
- 6. Przy wypełnianiu zgłoszenia na usługę Przedsiębiorca będzie miał możliwość zapisu danych w formie wersji roboczej, z możliwością późniejszej edycji danych, przed wysłaniem do Operatora do weryfikacji.
- 7. Przedsiębiorca po wypełnieniu zgłoszenia na usługę dokonuje zatwierdzenia wprowadzonych danych. W ramach funkcjonalności Systemu nastąpi kontrola przed zapisem danych w zakresie kompletności wypełnienia wszystkich wymaganych pól, tzn. czy wszystkie pola zostały uzupełnione. W przypadku negatywnej weryfikacji przez System, Przedsiębiorca nie będzie miał możliwości zatwierdzenia zgłoszenia na usługę i wówczas w Systemie pojawia się informacja, że należy uzupełnić wskazane pola.

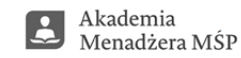

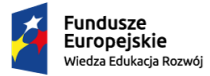

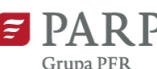

Unia Europejska Europejski Fundusz Społeczny

Projekt został opracowany w Polskiej Agencji Rozwoju Przedsiębiorczości.

Realizacja projektu została sfinansowana przez Unię Europejską ze środków Programu Operacyjnego Wiedza Edukacja Rozwój

- 8. Dokonanie zgłoszenia na usługę jest możliwe wyłącznie w przypadku wypełnienia i wysłania do weryfikacji zgłoszenia na usługę w ramach funkcjonalności Systemu. Wszystkie czynności związane z etapem zgłoszenia na usługę są dokonywane w ramach Systemu i Bazy Usług Rozwojowych.
- 9. Zapisanie się Pracownika i skorzystanie z usługi rozwojowej za pośrednictwem BUR bez wykorzystania przydzielonego numeru ID wsparcia, zostanie uznane przez Operatora jako wydatek niekwalifikowany.
- 10. Schemat wsparcia Przedsiębiorcy w ramach OPCJI II zakłada konieczność spełnienia następujących warunków:
	- 1. Przedsiębiorca w pierwszej kolejności przesyła do Operatora w ramach funkcjonalności Systemu kartę usługi rozwojowej zdalnej lub stacjonarnej służącej opracowaniu Diagnozy potrzeb rozwojowych świadczonej stacjonarnie lub zdalnie nie później niż w ciągu 10 dni od zawarcia Umowy;
	- 2. po akceptacji karty usługi rozwojowej służącej opracowaniu Diagnozy potrzeb rozwojowych Przedsiębiorca rozpoczyna usługę rozwojową, w wyniku której opracowana zostanie Diagnoza potrzeb rozwojowych nie później niż **w ciągu 17 dni od zawarcia Umowy**;
	- 3. proces opracowania Diagnozy powinien zostać zakończony w ciągu 17 dni od daty zawarcia Umowy.
	- 4. w przypadku gdy Diagnoza potrzeb rozwojowych została zrealizowana w oparciu o usługę realizowaną zdalnie lub stacjonarnie, a jej karta nie została przedstawiona do akceptacji, Diagnoza uznana zostanie jako wydatek niekwalifikowany;
	- 5. **po realizacji usługi rozwojowej związanej z opracowaniem Diagnozy potrzeb rozwojowych Przedsiębiorca dostarcza mailem produkt w postaci Diagnozy potrzeb rozwojowych na adre[s am3@marr.pl](mailto:am3@marr.pl) do Operatora w celu zweryfikowania jego poprawności,** tj. zgodności z wymogami zawartymi w Załączniku nr 1 do Regulaminu Minimalny zakres Diagnozy potrzeb rozwojowych oraz w Załączniku nr 1.1 Karta weryfikacji Diagnozy potrzeb rozwojowych;
		- 6. w przypadku, gdy **przedłożona Diagnoza potrzeb rozwojowych została pozytywnie zweryfikowana przez Operatora, Przedsiębiorca przesyła papierową wersję Diagnozy** poświadczoną za zgodność z oryginałem na adres Operatora bądź podpisaną za pomocą certyfikowanego podpisu kwalifikowalnego przesyła na adres [am3@marr.pl.](mailto:am3@marr.pl). Plik należy opisać nazwą firmy i/lub numerem ID wsparcia "*MARR/AM3/.. numer z umowy... / 2022.*";
		- 7. następnie Przedsiębiorca zgłasza do Operatora chęć uczestnictwa pracowników w usługach rozwojowych zgodnie z potrzebami określonymi w Diagnozie zamieszczając zgłoszenia na usługi w Systemie według opisu wskazanego w § 6 ust. 5 powyżej, **w ciągu 7 dni od akceptacji Diagnozy;**
		- 8. każdy Pracownik Przedsiębiorcy, zgłoszony do realizacji usług rozwojowych, zobowiązany jest do wypełnienia, podpisania i dostarczenia w wersji papierowej do Operatora przed skorzystaniem z usługi Formularza zgłoszeniowego właściciela/pracownika oraz Oświadczenia Uczestnika Projektu, którego wzór stanowi Załącznik nr 5 do Regulaminu oraz zamieszczenia scanu w Systemie. Formularz zgłoszeniowy w wersji elektronicznej opatrzony certyfikowanym podpisem elektronicznym zamieścić tylko i wyłącznie w Systemie Korzystanie z usług rozwojowych bez dostarczenia poprawnie wypełnionego, podpisanego i dostarczonego Oświadczenia Uczestnika projektu, zostanie uznane przez Operatora jako wydatek niekwalifikowany;
		- **9. korzystanie z usług rozwojowych bez wcześniejszego zgłoszenia karty usługi w ramach funkcjonalności Systemu i uzyskania akceptacji realizacji w Projekcie, zostanie uznane przez Operatora jako wydatek niekwalifikowany;**
		- 10. w przypadku, gdy przedłożona Diagnoza potrzeb rozwojowych została negatywnie zweryfikowana przez Operatora Przedsiębiorca nie ma prawa do korzystania z dalszego wsparcia, a poniesione wydatki zostaną uznane przez Operatora za wydatek niekwalifikowany. Jednocześnie Operator prześle do Przedsiębiorcy informację o brakach w Diagnozie potrzeb rozwojowych stwierdzonych na podstawie Minimalnego zakresu Diagnozy potrzeb rozwojowych po weryfikacji dokonanej w oparciu o Kartę weryfikacji Diagnozy potrzeb rozwojowych.

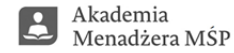

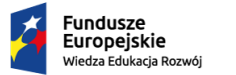

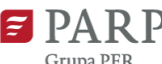

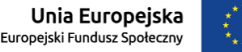

Projekt został opracowany w Polskiej Agencji Rozwoju Przedsiębiorczości.

Realizacja projektu została sfinansowana przez Unię Europejską ze środków Programu Operacyjnego Wiedza Edukacja Rozwój

- 11. Z udziału w Projekcie mogą skorzystać osoby, należące do grupy docelowej Projektu wskazanej w § 3 powyżej, które:
	- zarejestrowały się w BUR;
	- − zostały przypisane do profilu instytucjonalnego Przedsiębiorcy w BUR;
	- zgłosiły się do usługi rozwojowej w BUR w przypadku właścicieli lub

zostały zgłoszone przez Przedsiębiorcę na usługę rozwojową w BUR;

- − zostały wskazane w Diagnozie potrzeb rozwojowych;
- − przedłożyły do Operatora Formularz zgłoszeniowy właściciela/pracownika przedsiębiorstwa oraz Oświadczenie Uczestnika projektu w wersji elektronicznej w systemie akademiamarr.pl podpisanej w sposób elektroniczny za pomocą podpisu kwalifikowanego lub przesłał do siedziby MARR podpisaną wersję papierową
- − przesłały dokumenty potwierdzające status pracownika (za wyjątkiem właściciela Przedsiębiorstwa) w postaci np. ZUS ZUA
- − zostały zgłoszone na usługi rozwojowe zgodne z Opisem uniwersalnych kompetencji menadżerskich z wykorzystaniem przydzielonego Przedsiębiorcy na podstawie Umowy o udzielenie wsparcia ID wsparcia;
- − nie były uczestnikami projektów, o których mowa § 3 ust. 6 powyżej.
- 12. Niezależnie od OPCJI wsparcia Przedsiębiorca zobowiązany jest w ciągu **7 dni od dnia zawarcia Umowy o udzielenie wsparcia do zgłoszenia pierwszej karty usługi rozwojowej tj.** 
	- − **w przypadku** schematu wsparcia w ramach Opcji II karty usługi rozwojowej **służącej opracowaniu Diagnozy,**
	- − **w przypadku** schematu wsparcia w ramach Opcji I karty usługi **rozwojowej wynikającej z Diagnozy przedstawionej na etapie rekrutacji.** W szczególnych przypadkach losowych termin może ulec wydłużeniu na pisemną prośbę Przedsiębiorcy.
- 13. Niezależnie od OPCJI wsparcia w przypadku konieczności dokonania zmian w zapisie karty usługi rozwojowej, Przedsiębiorca zobowiązany jest niezwłocznie od zaistnienia okoliczności uzasadniających zmiany, poinformować Operatora, poprzez przesłanie Oświadczenia z wyjaśnieniem na [am3@marr.pl.](mailto:am3@marr.pl) Brak informacji ze strony Przedsiębiorcy, może skutkować uznaniem kosztów usług rozwojowych za wydatek niekwalifikowany.
- 14. Niezależnie od OPCJI wsparcia po zakończeniu usług/i Przedsiębiorca i/lub jego pracownicy wypełniają ankietę oceniającą usługę zgodnie z Systemem Oceny Usług Rozwojowych. Ocena dokonywana jest przez uczestnika usługi i jego pracodawcę. W przypadku jednoosobowych działalności właściciel firmy jest zobowiązany wypełnić ankietę dwukrotnie: jako pracodawca i jako pracownik. Brak oceny (nieprzedłożenie ankiety oceniającej zgodnie z obowiązującym Regulaminem) skutkuje brakiem wypłaty refundacji kosztów usługi rozwojowej.
- 15. Niezależnie od OPCJI wsparcia Przedsiębiorca dokonuje przelewem płatności za usługę/-i rozwojowe w wysokości 100 % wartości usługi.
- 16. Niezależnie od OPCJI w przypadku, gdy wartość usług rozwojowych przekracza dopuszczalny poziom refundacji, pozostały koszt usług rozwojowych jest ponoszony przez Przedsiębiorcę z własnych środków.
- 17. Przedsiębiorca reguluje samodzielnie kwestie związane z zobowiązaniem Pracownika do korzystania z usługi rozwojowej. Przedsiębiorcę obciążają skutki przerwania przez Pracownika udziału w usłudze lub nie osiągnięcia przez Pracownika efektu kształcenia bez względu na przyczynę.
- 18. Warunkiem refundacji kosztu usługi rozwojowej jest uczestnictwo w usłudze na poziomie frekwencji nie mniejszym niż 80 %, potwierdzone oświadczeniem Przedsiębiorcy. W przypadku obecności w wymiarze mniejszym niż 80 %, Przedsiębiorca w całości finansuje koszty Usługi rozwojowej.
- 19. Operator zastrzega sobie możliwość odmowy udzielenia wsparcia na usługi, których karta usługi w BUR jest niekompletna lub nie spełnia Wymagań określonych w niniejszym Regulaminie oraz Regulaminie BUR.

\_\_\_\_\_\_\_\_\_\_\_\_\_\_\_\_\_\_\_\_\_\_\_\_\_\_\_\_\_\_\_\_\_\_\_\_\_\_\_\_\_\_\_\_\_\_\_\_\_\_\_\_\_\_\_\_\_\_\_\_\_\_\_\_\_\_\_\_\_\_\_\_\_\_\_\_\_\_\_\_\_\_

20. Kryteria jakie powinna spełniać karta usługi rozwojowej, aby uzyskać akceptację:

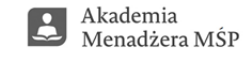

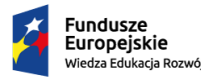

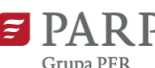

Unia Europejska Europeiski Fundusz Społeczny

Projekt został opracowany w Polskiej Agencji Rozwoju Przedsiębiorczości.

Realizacja projektu została sfinansowana przez Unię Europejską ze środków Programu Operacyjnego Wiedza Edukacja Rozwój

- 1. Karta usługi rozwojowej dotycząca diagnozy potrzeb rozwojowych Przedsiębiorstwa musi spełniać wymogi Załącznika nr 1 – Minimalny zakres Diagnozy potrzeb rozwojowych do niniejszego Regulaminu; zawierać co najmniej główne rozdziały opracowania i badane obszary, w ramach których definiowane będą luki kompetencyjne.
- 2. Karta usługi rozwojowej dotycząca usług doradczych i szkoleniowych musi spełniać wymogi Załącznika nr 2 Opis uniwersalnych kompetencji menadżerskich do niniejszego Regulaminu.
- 3. W harmonogramie karty usługi rozwojowej można uwzględnić przerwy w usłudze. Jednakże liczba godzin zajęć nie może przekroczyć 8 godzin, a przypadku gdy usługa trwa powyżej 4 godzin powinna być ustalona 15 minutowa przerwa.
- 4. Maksymalna liczba uczestników w karcie usługi nie może przekraczać 16 osób.
- 5. Ramowy program usługi według wytycznych BUR i niniejszego Regulaminu powinien: być dostosowany do potrzeb potencjalnych uczestników usługi, głównego celu usługi i jego charakteru, wskazywać warunki niezbędne do spełnienia, aby realizacja usługi pozwoliła na osiągniecie głównego celu, obejmować zakres tematyczny usługi. W przypadku opublikowania usługi mieszanej (stacjonarna połączona z usługą zdalną w czasie rzeczywistym) należy wskazać czas trwania w podziale na: ile trwa usługa stacjonarna, a ile trwa usługa zdalna w czasie rzeczywistym. Np.: Usługa stacjonarna trwa 8 godzin, a usługa zdalna w czasie rzeczywistym trwa 5 godzin.
- 6. Ramowy program usługi powinien mieć dość złożony opis. Zgodnie z wytycznymi BUR powinien przedstawiać w usystematyzowanej formie z precyzyjnie wydzielone etapy prac. W opisie programu warto wskazać potencjalnym odbiorcom dokładnie czego mogą oczekiwać w wyniku realizacji usługi. Warto wskazać jakie techniki trenerskie i warsztatowe będą wykorzystywane w trakcie usługi.
- 7. W zakresie Efektów uczenia się wiedza, umiejętności oraz kompetencje społeczne nabyte w procesie uczenia się Dostawca usług wskazuje kluczowe umiejętności, które ma osiągnąć uczestnik usługi. biznesowy
- 8. Wskazany musi też być Cel główny, wyodrębniony Cel Edukacyjny, który ma wykazać, że usługa wspiera uczenie się przez całe życie i/lub Cel Biznesowy, który pozwali na wytworzenie produktu/ów, który/e pośrednio wpływa/ją na sytuację ekonomiczną lub finansową przedsiębiorcy.
- 9. Dostawca usług wpisując osobę prowadzącą usługę ma wskazać elementy potwierdzające kompetencje trenera, tj.:
	- − doświadczenie zawodowe;
	- − wykształcenie trenera;
	- − wskazanie na ciągłe doskonalenie umiejętności trenerski w swojej dziedzinie;
	- − autorstwo materiałów szkoleniowych i/lub publikacji, przeprowadzonych usług, z uwzględnieniem ilości w każdy z powyższych obszarów.
- 10. W związku z wejściem w życie w dniu 17 maja 2021r. zmian w Regulaminie BUR w formie świadczenia usług zdalnych oraz w form mieszanych: usługa stacjonarna połączona z usługą zdalną i usługa zdalna połączona z usługą zdalną w czasie rzeczywistym nie kwalifikują się w projekcie usługi e formie elearningowej.
- 11. Ankiety instytucjonalne i indywidualne w BUR w związku z wejściem w życie w dniu 17 maja 2021r. zmian w Regulaminie BUR można uzupełnić tylko do **7 dni po zakończeniu usługi.**
- 12. Umieszczenie karty usługi rozwojowej do akceptacji w Systemie Operatora musi nastąpić **minimum 2 dni robocze przez zamknięciem rekrutacji na usługę**, późniejsze zgłoszenie usługi może skutkować brakiem akceptacji i nie rozliczeniem usługi ze względu między innymi na ilość zgłoszeń.
- 13. W ramach weryfikacji karty usługi rozwojowej Usługodawca może zostać poproszony o wprowadzenie zmian w zapisach. Możliwość poprawienia karty jest tylko jednokrotnie, Operator zastrzega odrzucenie karty ostateczne ze względu na niedostosowanie karty do wytycznych projektowych.

\_\_\_\_\_\_\_\_\_\_\_\_\_\_\_\_\_\_\_\_\_\_\_\_\_\_\_\_\_\_\_\_\_\_\_\_\_\_\_\_\_\_\_\_\_\_\_\_\_\_\_\_\_\_\_\_\_\_\_\_\_\_\_\_\_\_\_\_\_\_\_\_\_\_\_\_\_\_\_\_\_\_

14. Jeśli usługa nie odbyła się w zaplanowanym terminie, należy niezwłocznie powiadomić Operatora.

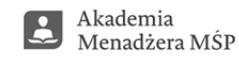

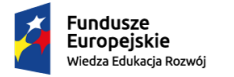

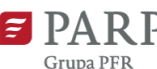

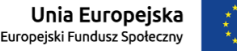

Projekt został opracowany w Polskiej Agencji Rozwoju Przedsiębiorczości.

Realizacja projektu została sfinansowana przez Unię Europejską ze środków Programu Operacyjnego Wiedza Edukacja Rozwój

- 21. Koszty usług rozwojowych realizowanych przez Podmiot świadczący usługi rozwojowe w BUR, który w całości lub w części powierzył wykonanie tych usług rozwojowych innym Podmiotom są niekwalifikowalne.
- 22. Uczestnicy projektu, zobowiązani są do przekazania Operatorowi informacji dotyczących ich sytuacji po zakończeniu udziału w Projekcie (do 4 tygodni od zakończenia udziału), zgodnie z zakresem danych określonych w *Wytycznych w zakresie monitorowania postępu rzeczowego realizacji programów operacyjnych na lata 2014- 2020.*
- 23. Formularz zgłoszeniowy właściciela/pracownika oraz Oświadczenie Uczestnika projektu dotyczące przetwarzania danych osobowych podpisuje każdy uczestnik samodzielnie i przekazuje pracodawcy (nie dotyczy jednoosobowej działalności gospodarczej), który załącza w Systemie Operatora podpisany elektronicznie certyfikowanym podpisem kwalifikowanym bądź wysyła wersję papierową do siedziby Operatora.
- 24. Kluczowym elementem kwalifikacji pracownika na usługę jest czy wpisuje się w grupę docelową personelu Przedsiębiorcy to znaczy jest właścicielem, należy do kadry menadżerskiej przedsiębiorstwa (wynika to z nazwy jego stanowiska) lub jest pracownikiem przewidzianych do objęcia stanowiska kierowniczego, wówczas należy zawsze wskazać nazwę stanowiska obecnego i stanowiska, na które ma być awansowany oraz terminem awansu. Dane te należy wskazać w Formularzu zgłoszeniowy pracownika oraz w Systemie Operatora przy kierowaniu pracownika na usługę.

# **§ 7 Zasady refundacji**

- 1. W przypadku skorzystania ze wsparcia przewidzianego w OPCJI I refundacja usług rozwojowych może nastąpić po skorzystaniu z pierwszej usługi rozwojowej przez Pracownika spełniającego warunki grupy docelowej, która została przedstawiona w zaakceptowanym przez Operatora w ramach funkcjonalności Systemu.
- 2. W przypadku skorzystania ze wsparcia przewidzianego w OPCJI II refundacja usług rozwojowych może nastąpić po skorzystaniu łącznie z usługi rozwojowej polegającej na opracowaniu Diagnozy potrzeb rozwojowych i z pierwszej usługi rozwojowej przez Pracownika spełniającego warunki grupy docelowej, która została przedstawiona w zaakceptowanym przez Operatora w ramach funkcjonalności Systemu.
- 3. Wysokość refundacji kosztów kwalifikowanych nie może przekraczać kwot/ty, o której mowa w § 4 Regulaminu.
- 4. Poziom refundacji kosztów kwalifikowanych nie może przekraczać poziomu %, o którym mowa w § 4 Regulaminu.
- 5. Refundacja kosztów usługi rozwojowej następuje po spełnieniu w szczególności poniższych warunków:
	- 5.1 Umowa o udzielenie wsparcia została podpisana przed rozpoczęciem realizacji usług rozwojowych;
	- 5.2 usługa rozwojowa została wybrana za pośrednictwem BUR z wykorzystaniem nadanego Przedsiębiorcy numeru ID wsparcia;
	- 5.3 Przedsiębiorca skorzystał z usług:
		- a) za pośrednictwem Bazy Usług Rozwojowych,
		- b) zgodnie z zaakceptowaną przez Operatora Diagnozą potrzeb rozwojowych,
		- c) zgodnie z przedstawionymi do akceptacji kartami usług rozwojowych w ramach funkcjonalności Systemu i zaakceptowanymi przez Operatora, w tym również kartą usługi rozwojowej służącej opracowaniu Diagnozy potrzeb rozwojowych,
		- d) zgodnie z dostarczonymi do Operatora Oświadczeniami Uczestnika Projektu,
		- e) których ceny są niższe lub równe cenie wskazanej w karcie usługi dostępnej w BUR,
		- f) na poziomie frekwencji min. 80% czasu trwania usługi;
	- 5.4 wydatek został rzeczywiście poniesiony na zakup usług rozwojowych i dokonano zapłaty w formie przelewu (100 % wartości usług rozwojowych) na rzecz Podmiotu świadczącego wydatek;
	- 5.5 raport z monitoringu/kontroli (o ile dotyczy) nie zawiera nieprawidłowości lub uchybień wpływających na kwalifikowalność usługi rozwojowej/ usług rozwojowych.

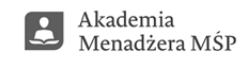

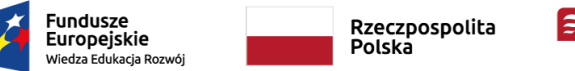

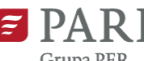

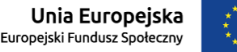

Realizacja projektu została sfinansowana przez Unię Europejską ze środków Programu Operacyjnego Wiedza Edukacja Rozwój

- 6. W celu otrzymania refundacji Przedsiębiorca **w ciągu 7 dni roboczych od dnia zakończeniu realizacji usługi rozwojowej** składa dokumenty rozliczeniowe, tj.:
	- 6.1 notę księgową / wniosek o refundację kosztów usługi rozwojowej, której wzór stanowi Załącznik nr 9 do Regulaminu podpisaną podpisem kwalifikowanym lub podpisaną w wersji papierowej ;
	- 6.2 kserokopię FV lub rachunku zakupu usługi rozwojowej potwierdzoną za zgodność z oryginałem, zawierającą następujące informacje: tytuł usługi rozwojowej oraz identyfikatory nadane w systemie informatycznym (ID wsparcia, ID usługi), dane Przedsiębiorcy, data świadczenia usługi rozwojowej, imię i nazwisko uczestnika indywidualnego oraz cenę za osobę;
	- 6.3 dokument potwierdzający dokonanie zapłaty przelewem za usługę rozwojową: wyciąg bankowy i/lub potwierdzenie dokonania przelewu, opłata za usługi rozwojowe musi zostać dokonana w całości (100%);
	- 6.4 potwierdzoną za zgodność z oryginałem kserokopię zaświadczenia o ukończeniu usługi rozwojowej przez uczestnika/uczestników wydanego przez podmiot świadczący usługę rozwojową, zawierającego co najmniej dane podmiotu świadczącego usługę, imię i nazwisko uczestnika indywidualnego, datę przeprowadzenia usługi rozwojowej, zakres tematyczny usługi rozwojowej, liczbę godzin usługi rozwojowej, identyfikatory nadane w systemie informatycznym oraz informację na temat efektów uczenia się, jakie osiągnął Uczestnik w wyniku udziału w usłudze, zgodnie z art.2 pkt 4 ustawy z dnia 22 grudnia 2015 r. o Zintegrowanym Systemie Kwalifikacji, lub inne osiągnięte efekty tych usług;
	- 6.5 **Formularz wykonania usługi doradczej w formie stacjonarnej bądź zdalnej (Załącznik nr 10 do Regulaminu) – w przypadku usług rozwojowych realizowanych w formie doradztwa;**
	- 6.6 W przypadku usługi przewidzianej w OPCJI II część a) wsparcia tj. opracowania Diagnozy potrzeb rozwojowych Przedsiębiorca przedkłada tylko dokument Diagnozy.
- 7. Przedsiębiorca i/lub jego pracownicy biorący udział w rozliczanych usługach są zobligowani do uzupełnienia ankiet oceniających (instytucjonalnych i/lub indywidualnych) w Bazie Usług Rozwojowych, co do zasady w terminie **do 7 dni roboczych od dnia zakończenia usługi**, ale nie później niż do czasu złożenie dokumentów do rozliczenia.
- 8. Dokumenty rozliczeniowe wymienione w paragrafie 7 punkt 6 należy przesłać do Operatora:
	- 8.1 w formie elektronicznej należy przesłać na adres Operatora [rozliczenieam3@marr.pl,](mailto:rozliczenieam3@marr.pl) podpisana powinna być nota księgowa przy użyciu certyfikowanego podpisu elektronicznego.
	- 8.2 w formie tradycyjnej należy przesłać komplet dokumentów rozliczeniowych w wersji papierowej podpisanych i ostemplowanych w miejscach do tego przewidzianych przez osobę/y upoważnioną/e do reprezentacji danego Przedsiębiorcy (informacja z CEiDG lub KRS). Należy przesłać dokumenty rozliczeniowe w formie elektronicznej do wstępnej weryfikacji na adres Operatora [rozliczenieam3@marr.pl.](mailto:rozliczenieam3@marr.pl) W przypadku kserokopii dokumentów powinny one być potwierdzone za zgodność z oryginałem.
- 9. W ramach Projektu nie jest możliwe kwalifikowanie kosztów usługi rozwojowej, która:
	- 9.1 nie wynika z Diagnozy potrzeb rozwojowych i nie została zgłoszona przez Przedsiębiorcę i zaakceptowana do dofinansowania przez Operatora w ramach funkcjonalności Systemu;
	- 9.2 nie mieści się w Opisie kompetencji menadżerskich stanowiącym Załącznik nr 2 do Regulaminu;
	- 9.3 dotyczy opracowania analizy potrzeb rozwojowych lub planu rozwoju Przedsiębiorcy lub grupy Przedsiębiorców – w przypadku Przedsiębiorców, którzy otrzymali tego typu wsparcie w ramach Działania 2.2. PO WER Wsparcie na rzecz zarządzania strategicznego przedsiębiorstw oraz budowy przewagi konkurencyjnej na rynku;
	- 9.4 jest świadczona przez podmiot, który bezpośrednio lub za pośrednictwem innych podmiotów jest powiązany osobowo lub kapitałowo. Przez powiązania osobowe lub kapitałowe rozumie się powiązania między podmiotem, o którym mowa wyżej, lub członkami organów tego podmiotu, a wykonawcą lub członkami organów wykonawcy, polegające na:

- a) uczestniczeniu w spółce jako wspólnik spółki cywilnej lub spółki osobowej,
- b) posiadaniu co najmniej 10% udziałów lub akcji,

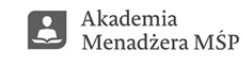

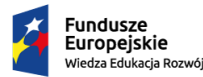

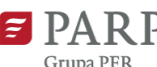

Unia Europejska Europejski Fundusz Społeczn

Projekt został opracowany w Polskiej Agencji Rozwoju Przedsiębiorczości.

Realizacja projektu została sfinansowana przez Unię Europejską ze środków Programu Operacyjnego Wiedza Edukacja Rozwój

c) pełnieniu funkcji członka organu nadzorczego lub zarządzającego, prokurenta, pełnomocnika,

d) pozostawaniu w takim stosunku prawnym lub faktycznym, który może budzić uzasadnione wątpliwości co do bezstronności w wyborze wykonawcy, w szczególności pozostawanie w związku małżeńskim, w stosunku pokrewieństwa lub powinowactwa w linii prostej, pokrewieństwa lub powinowactwa w linii bocznej do drugiego stopnia lub w stosunku przysposobienia, opieki lub kurateli;

- 9.5 obejmuje koszty niezwiązane bezpośrednio z usługą rozwojową, w szczególności koszty środków trwałych przekazywanych przedsiębiorcom lub ich pracownikom, koszty dojazdu i zakwaterowania;
- 9.6 dotyczy kosztów usługi rozwojowej, której obowiązek przeprowadzenia na zajmowanym stanowisku pracy wynika z odrębnych przepisów prawa (np. wstępne i okresowe szkolenia z zakresu bezpieczeństwa i higieny pracy, szkolenia okresowe potwierdzające kwalifikacje na zajmowanym stanowisku pracy);
- 9.7 jest tożsama z usługą, która została wcześniej sfinansowana w ramach dofinansowania z innych źródeł;
- 9.8 jest realizowana przez Podmiot świadczący usługi rozwojowe na rzecz osób będących jednocześnie pracownikami tego Podmiotu.
- 9.9 obejmuje wzajemne świadczenie usług o zbliżonej tematyce przez dostawców usług, którzy delegują na usługi siebie oraz swoich pracowników i korzystają z dofinansowania, a następnie świadczą usługi w zakresie tej samej tematyki dla przedsiębiorcy, który wcześniej występował w roli dostawcy tych usług.
- 10. Operator w **terminie 10 dni roboczych od otrzymania od Przedsiębiorcy wszelkich wymaganych dokumentów wskazanych w ust. 6 powyżej dokona ich weryfikacji pod względem formalnym**, rachunkowym i merytorycznym. Bieg terminu na weryfikację i zatwierdzenie dokumentów rozliczeniowych ulega zawieszeniu w przypadku potrzeby uzyskania dodatkowych wyjaśnień lub korekt w zakresie dokumentów rozliczeniowych, lub potrzeby wyjaśnienia kwalifikowalności wydatku. W uzasadnionych przypadkach, w szczególności w przypadku dużej liczby złożonych dokumentów, termin ten może zostać wydłużony, o czym Operator będzie informował Przedsiębiorcę na bieżąco.
- 11. W przypadku stwierdzenia braków formalnych lub konieczności złożenia wyjaśnień do złożonych przez Przedsiębiorcę dokumentów rozliczeniowych, w tym racjonalności kosztów usługi rozwojowej, Przedsiębiorca zostanie wezwany do ich uzupełnienia lub złożenia dodatkowych wyjaśnień za pośrednictwem poczty elektronicznej lub pisemnie, w wyznaczonym przez Operatora terminie. Niezłożenie przez Przedsiębiorcę wyjaśnień/dokumentów w terminie wyznaczonym przez Operatora równoznaczne jest z uznaniem wydatku za niekwalifikowalny i brakiem refundacji kosztów usług rozwojowych.
- 12. Brak złożenia przez Przedsiębiorcę dokumentów rozliczeniowych w terminie wskazanym ust. 6 powyżej może oznaczać, że Przedsiębiorca nie otrzyma refundacji kosztów usług rozwojowych
- 13. Odmowa Przedsiębiorcy poddaniu się kontroli/monitoringowi lub niedokonanie przez Przedsiębiorcę oceny usługi rozwojowej w BUR oznacza, że Przedsiębiorca nie otrzyma refundacji kosztów usług rozwojowych.
- 14. Operator dokonuje refundacji w terminie do 10 dni roboczych od zaakceptowania kompletnych i poprawnych dokumentów wskazanych w ust. 6, z zastrzeżeniem ust. 13. Akceptacja dokumentów rozliczeniowych ulega wstrzymaniu wskutek rozpoczęcia kontroli lub czynności wyjaśniających względem Przedsiębiorcy lub Usługodawcy, który świadczył rozliczaną usługę.
- 15. Wypłata refundacji jest możliwa, gdy Operator posiada środki finansowe na subkoncie utworzonym na potrzeby realizacji Projektu. W przypadku braku środków, termin refundacji, o którym mowa w ust. 13, może ulec zmianie.
- 16. Rozliczenie usług rozwojowych następuje na podstawie i warunkach określonych w Umowie o udzielenie wsparcia i niniejszym Regulaminie.
- 17. Wszelkie wydatki poniesione przez Przedsiębiorcę przed podpisaniem Umowy o udzielenie wsparcia są niekwalifikowalne.

**§ 8 Podatek VAT** 

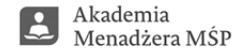

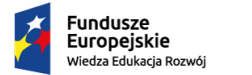

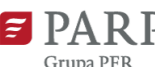

Unia Europejska Europejski Fundusz Społeczn

Projekt został opracowany w Polskiej Agencji Rozwoju Przedsiębiorczości.

Realizacja projektu została sfinansowana przez Unię Europejską ze środków Programu Operacyjnego Wiedza Edukacja Rozwój

- 1. Przedsiębiorca przedłoży dokumenty konieczne do ustalenia statusu podatnika VAT, w celu ustalenia kwoty brutto lub netto udzielonego wsparcia, od której Przedsiębiorca będzie miał możliwość uzyskania refundacji.
- 2. W przypadku, w którym Przedsiębiorca nie ma prawnej możliwości odzyskania podatku VAT, a co za tym idzie VAT stanowi koszt kwalifikowalny, wartość refundacji usługi rozwojowej wyliczana jest w odniesieniu do kosztu brutto usługi rozwojowej.
- 3. Warunkiem uznania, iż VAT będzie stanowił koszt kwalifikowalny jest przedłożenie przez Przedsiębiorcę Oświadczenia o kwalifikowalności VAT
- 4. W przypadku, w którym Przedsiębiorca ma prawną możliwość odzyskania podatku VAT, a co za tym idzie VAT stanowi koszt niekwalifikowalny, wartość refundacji usług rozwojowych wyliczana jest w odniesieniu do kosztu netto usług rozwojowych.
- 5. Wsparcie w postaci refundacji kosztów usługi rozwojowe (szkolenia lub doradztwo) poniesionych przez Przedsiębiorcę jest związane tylko i wyłącznie z obszarem prowadzenia działalności gospodarczej co warunkuje sposób kwalifikacji podatku VAT.

## **§ 9 Monitoring i kontrola**

- 1. Przedsiębiorca zobowiązuje się w zakresie realizacji Umowy o udzielenie wsparcia poddać się kontroli/monitoringowi przeprowadzanej przez Operatora lub Instytucję Pośredniczącą /Instytucję Zarządzającą POWER lub inną instytucję uprawnioną do przeprowadzania kontroli na podstawie odrębnych przepisów lub upoważnienia wyżej wymienionych instytucji oraz zobowiązuje się do przedstawiania na pisemne wezwanie Operatora wszelkich informacji i wyjaśnień związanych z korzystaniem z usług rozwojowych, o których mowa w umowie o udzielenie wsparcia, w terminie określonym w wezwaniu.
- 2. Operator zobowiązany jest do kontroli/zmonitorowania co najmniej 5 % realizowanych usług rozwojowych i na poziomie 10 % pracowników przedsiębiorstw MŚP.
- 3. Kontrole, o których mowa w ust. 1, mogą być przeprowadzane przez okres 10 lat podatkowych, licząc od dnia przyznania wsparcia.
- 4. Usługi rozwojowe zgłoszone przez Przedsiębiorcę w Systemie stanowić będą przedmiot monitoringu przeprowadzonego w ramach Projektu przez Operatora lub wyznaczony podmiot w miejscu świadczenia usługi rozwojowej. Jeżeli kontrola/monitoring wykaże nieprawidłowości lub uchybienia w realizacji usługi Operator może odstąpić od wykonania Umowy w trybie natychmiastowym.
- 5. Jeżeli na wniosek lub z przyczyn leżących po stronie Przedsiębiorcy będzie realizowany powtórny monitoring usługi rozwojowej to Operator może obciążyć Przedsiębiorcę jego kosztami.
- 6. Przedsiębiorca zobowiązuje się:
	- 1) poddać kontroli, udzielić informacji w zakresie związanym z udziałem w Projekcie oraz udzielić pisemnej odpowiedzi na każdy temat w zakresie związanym z udziałem w Projekcie i na każde wezwanie Operatora w terminie w terminie wyznaczonym w wezwaniu;
	- 2) umożliwić przeprowadzenie przez Operatora lub podmiot/osobę przez niego upoważniony/ą monitoringu realizacji usługi rozwojowej w tym sporządzenie dokumentacji fotograficznej, audiowizualnej lub innej utrwalającej wizerunek uczestnika lub uczestniczki usługi rozwojowej na każdym etapie jej wykonania zgodnie z informacjami zawartymi w Karcie usługi dostępnej w BUR;
	- 3) udzielenia dostępu do planowanej usługi realizowanej zdalnej następuje nie później niż 2 dni przed realizacją usługi poprzez umieszczenie linku w polu kodu dostępu na karcie usługi lub poprzez przesłanie danych dostępowych na adres am3@marr.pl zgodnie ze zakresem Karty dostępu do usługi realizowanej w formie zdalnej w czasie rzeczywistym, której wzór stanowi Załącznik nr 12 do niniejszego Regulaminu;

\_\_\_\_\_\_\_\_\_\_\_\_\_\_\_\_\_\_\_\_\_\_\_\_\_\_\_\_\_\_\_\_\_\_\_\_\_\_\_\_\_\_\_\_\_\_\_\_\_\_\_\_\_\_\_\_\_\_\_\_\_\_\_\_\_\_\_\_\_\_\_\_\_\_\_\_\_\_\_\_\_\_

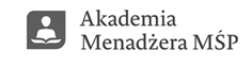

21

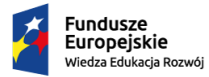

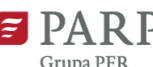

Projekt został opracowany w Polskiej Agencji Rozwoju Przedsiębiorczości.

Realizacja projektu została sfinansowana przez Unię Europejską ze środków Programu Operacyjnego Wiedza Edukacja Rozwój

- 4) zapewnienia kontaktu z wybranym Usługodawcą, który jest zgodnie z Wytycznymi zobowiązany do przesłania Lista Uczestników. Lista uczestników musi być zamknięta przez Usługodawcę najpóźniej **4 dni przed rozpoczęciem usługi**.
- 5) w związku z wejściem w życie w dniu 17 maja 2021r. zmian w Regulaminie BUR w karcie usługi szkoleniowej w formie zdalnej w czasie rzeczywistym muszą znaleźć się Kody dostępowe dla Operatora w celu przeprowadzenia monitoringu. Kody dostępowe są widoczne Bazie Usług Rozwojowej tylko po zalogowaniu się na konto z uprawnieniami Operatora nadanymi przez PARP.
- 6) w przypadku braku możliwości odbycia monitoringu w czasie rzeczywistym Usługodawca będzie proszony o następujące dokumenty:
	- − udostępnienie zdjęcia (zrzutów z ekranów pulpitu trenera na początku i na końcu zajęć z widoczną datą i godziną),
	- − wygenerowane z systemu potwierdzenia obecności uczestnika usługi (**czas zalogowania i wylogowania**),
	- − dostarczenie mailowego oświadczenia uczestnika potwierdzające udział w niniejszej usłudze lub listy obecności potwierdzone przez Usługodawcę (e-mailem lub podpisem elektronicznym),
	- − dostarczenia przykładowych materiałów szkoleniowych,
	- − w przypadku posiadania ewentualnego nagrania usługi (zgodnie z wytycznymi PARP nie jest to wymagane), Usługodawca może być o nie poproszony.
- 7) poddać się kontroli, ewaluacji udzielonego wsparcia, uczestniczenia w badaniach ewaluacyjnych, przeprowadzanych przez Operatora lub podmiot/osobę przez niego upoważniony/ą i inne uprawnione instytucje;
- 8) do przechowywania wszelkiej dokumentacji związanej z niniejszą Umową (umowy, dokumentów rozliczeniowych i innych), przez okres 10 lat od daty jej zawarcia. Termin ten może zostać wydłużony przez Operatora.
- 7. Jeżeli kontrola lub monitoring wykażą nieprawidłowości lub uchybienia w realizacji usługi rozwojowej Operator może odstąpić od refundacji kosztów usługi rozwojowej.
- 8. Zasady monitorowania usług rozwojowych świadczonych stacjonarnie i zdalnie będą publikowane na stronie [www.marr.pl/am3](http://www.marr.pl/am3), a Przedsiębiorca zobowiązany jest do każdorazowego zapoznania się z nimi i stosowania ich.
- 9. Potwierdzenie zgodności i poprawności świadczenia usług będzie realizowana zgodnie z Wytycznymi świadczenia usług w BUR, w tym z Wytycznymi dotyczącymi świadczenia usług zdalnych zgodnie z § 1 ust. 26 Regulaminu.

### **§ 10 Pomoc de minimis/ pomoc publiczna**

- 1. Dofinansowanie, które otrzymuje Przedsiębiorca w ramach kwoty wsparcia, stanowi pomoc de minimis lub pomoc publiczną.
- 2. Pomoc publiczna oraz pomoc *de minimis* w Projekcie są udzielane zgodnie z zasadami określonymi w odrębnych przepisach krajowych i unijnych, w tym w szczególności w rozporządzeniu Komisji (UE) nr 1407/2013, w rozporządzeniu Komisji (UE) nr 651/2014 oraz w Rozporządzeniu Ministra Infrastruktury i Rozwoju z dnia 9 listopada 2015 r. w sprawie udzielania przez Polską Agencję Rozwoju Przedsiębiorczości pomocy finansowej w ramach Programu Operacyjnego Wiedza Edukacja Rozwój 2014-2020 (Dz.U. 2018 poz. 2256).
- 3. Przedsiębiorca, zgodnie z Ustawą z dnia 30 kwietnia 2004 r. o postępowaniach w sprawach dotyczących pomocy publicznej, zobowiązany jest do zwrotu pomocy przyznanej niezgodnie z zasadami wspólnego rynku oraz pomocy wykorzystanej niezgodnie z przeznaczeniem.

\_\_\_\_\_\_\_\_\_\_\_\_\_\_\_\_\_\_\_\_\_\_\_\_\_\_\_\_\_\_\_\_\_\_\_\_\_\_\_\_\_\_\_\_\_\_\_\_\_\_\_\_\_\_\_\_\_\_\_\_\_\_\_\_\_\_\_\_\_\_\_\_\_\_\_\_\_\_\_\_\_\_

4. Podstawowym rodzajem pomocy udzielanej w Projekcie jest pomoc *de minimis*.

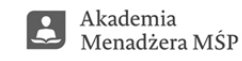

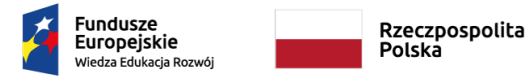

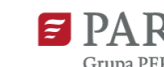

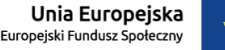

Realizacja projektu została sfinansowana przez Unię Europejską ze środków Programu Operacyjnego Wiedza Edukacja Rozwój

- 5. W przypadku, gdy Przedsiębiorca wykorzysta dozwolony limit pomocy de minimis (200 tys. EUR lub 100 tys. EUR w przypadku prowadzonej działalności w transporcie drogowym towarów), o którym mowa w art. 3 pkt 2 Rozporządzenia Komisji (UE) nr 1407/2013, może być mu udzielona:
	- a) pomoc publiczna na szkolenia (zgodnie z rozdziałem 3 Rozporządzenia Ministra Infrastruktury i Rozwoju z dnia 2 lipca 2015 r. w sprawie udzielania pomocy de minimis oraz pomocy publicznej w ramach programów operacyjnych finansowanych z Europejskiego Funduszu Społecznego na lata 2014-2020 z dnia 2 lipca 2015 r. ( Dz.U. z 2015r., poz. 1073)).
	- b) pomoc publiczna na usługi doradcze (zgodnie z rozdziałem 4 ww. Rozporządzenia MIiR z dnia 2 lipca 2015 r. (Dz.U. z 2015r., poz. 1073).
- 6. Wraz z podpisaną Umową o udzielenie wsparcia Operator przekazuje Przedsiębiorstwu zaświadczenie o przyznanej pomocy *de minimis*, zgodnie ze wzorem określonym w załączniku nr 1 do rozporządzenia Rady Ministrów z dnia 20 marca 2007 r. w sprawie zaświadczeń o pomocy *de minimis* i pomocy *de minimis* w rolnictwie lub rybołówstwie. Za datę przyznania pomocy *de minimis* uznaje się datę podpisania Umowy o udzielenie wsparcia.
- 7. Jeżeli w wyniku końcowego rozliczenia usług rozwojowych Przedsiębiorstwo przedstawi dokumenty świadczące o wykorzystaniu mniejszej kwoty niż wartość określona w Umowie o udzielenie wsparcia, Operator zobligowany jest do wydania nowego zaświadczenia, o którym mowa w art. 5 pkt 3a ustawy z dnia 30 kwietnia 2004 r. o postępowaniu w sprawach dotyczących pomocy, w którym wskazuje właściwą wartość pomocy oraz stwierdza utratę ważności poprzedniego zaświadczenia.
- 8. W sytuacji, gdy Przedsiębiorca wykorzystał dostępne limity w ramach pomocy *de minimis,* o którym mowa w art. 3 pkt 2 rozporządzenia Komisji (UE) nr 1407/2013, lub prowadzi działalność w sektorach wyłączonych ze stosowania rozporządzenia 1407/2013, może ubiegać się o refundację kosztów usług rozwojowych w ramach pomocy udzielanej zgodnie z rozporządzeniem 651/2014, tzn. może być mu udzielana pomoc publiczna na szkolenia lub pomoc publiczna na usługi doradcze.
- 9. Przedsiębiorca ubiegający się o pomoc *de minimis*, jest zobowiązany do przedstawienia, przed podpisaniem Umowy o udzielenie wsparcia wszystkich zaświadczeń o pomocy *de minimis*, jakie otrzymał w roku, w którym ubiega się o pomoc, oraz w ciągu 2 poprzedzających go lat, albo oświadczenia o wielkości pomocy *de minimis*  otrzymanej w tym okresie, albo oświadczenia o nieotrzymaniu takiej pomocy w tym okresie; informacji niezbędnych do udzielenia pomocy *de minimis*, dotyczących w szczególności Przedsiębiorcy i prowadzonej przez niego działalności gospodarczej oraz wielkości i przeznaczenia pomocy publicznej otrzymanej w odniesieniu do tych samych kosztów kwalifikujących się do objęcia pomocą, na pokrycie których ma być przeznaczona pomoc *de minimis*; informacje, o których mowa, podmiot ubiegający się o pomoc *de minimis* przekazuje na Formularzu informacji przedstawianych przy ubieganiu się o pomoc *de minimis*, którego wzór określa załącznik do rozporządzenia Rady Ministrów z dnia 29 marca 2010 r. w sprawie zakresu informacji przedstawianych przez podmiot ubiegający się o pomoc *de minimis*.
- 10. Przedsiębiorca ubiegający się o pomoc publiczną, jest zobowiązany do przedstawienia przed podpisaniem umowy o udzielnie wsparcia informacji wymaganych zgodnie z Rozporządzeniem Rady Ministrów z dnia 29 marca 2010 r. w sprawie zakresu informacji przedstawianych przez podmiot ubiegający się o pomoc inną niż pomoc *de minimis*  lub pomoc *de minimis* w rolnictwie lub rybołówstwie.
- 11. W zakresie nieuregulowanym w Regulaminie lub w przypadku zmiany stanu prawnego opisanego powyżej, zastosowanie znajdują przepisy powszechnie obowiązujące.
- 12. Operator przed podpisaniem Umowy o udzielenie wsparcia z Przedsiębiorcą weryfikuje poziom wykorzystanej pomocy de minimis na podstawie dokumentów dostarczonych przez Przedsiębiorcę oraz za pomocą systemów SHRIMP i SUDOP.

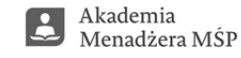

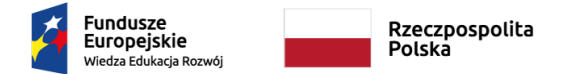

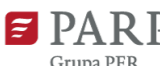

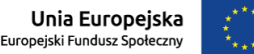

Realizacja projektu została sfinansowana przez Unię Europejską ze środków Programu Operacyjnego Wiedza Edukacja Rozwój

#### **§ 11**

### **Ochrona danych osobowych**

- 1. Administratorem danych osobowych Przedsiębiorcy i/lub jego pracowników w odniesieniu do zbioru pn. "Programu Operacyjnego Wiedza Edukacja Rozwój 2014-2020" (dalej: PO WER 2014-2020) jest Minister właściwy do spraw rozwoju regionalnego, pełniący funkcję Instytucji Zarządzającej dla Programu Operacyjnego Wiedza Edukacja Rozwój 2014-2020, mający siedzibę przy ul. Wspólnej 2/4, 00-926 Warszawa (dalej: Instytucja Zarzadzająca).
- 2. Administratorem danych osobowych w odniesieniu do zbioru pn. "Centralny system teleinformatyczny wspierający realizację programów operacyjnych" jest Minister właściwy do spraw rozwoju regionalnego.
- 3. Instytucja Zarządzająca powołała Inspektora Ochrony Danych, z którym kontakt jest możliwy pod adresem e-mail: [iod@mfipr.gov.pl](mailto:iod@mfipr.gov.pl)
- 4. Dane osobowe przetwarzane są na podstawie art. 6 ust. 1 lit. c oraz art. 9 ust. 2 lit. g Rozporządzenia Parlamentu Europejskiego i Rady (UE) 2016/679 z dnia 27 kwietnia 2016r. w sprawie ochrony osób fizycznych w związku z przetwarzaniem danych osobowych i w sprawie swobodnego przepływu takich danych oraz uchylenia dyrektywy 95/46/WE (ogólne rozporządzenie o ochronie danych). Oznacza to, że dane osobowe Pracownika są niezbędne do wypełnienia przez Instytucję Zarządzającą obowiązków prawnych ciążących na niej w związku z realizacją PO WER 2014-2020. Wspomniane obowiązki prawne ciążące na Instytucji Zarządzającej w związku z realizacją PO WER 2014-2020 określone zostały przepisami m.in. niżej wymienionych aktach prawnych:
	- a) rozporządzenia Parlamentu Europejskiego i Rady (UE) nr 1303/2013 z dnia 17 grudnia 2013 r. ustanawiającego wspólne przepisy dotyczące Europejskiego Funduszu Rozwoju Regionalnego, Europejskiego Funduszu Społecznego, Funduszu Spójności, Europejskiego Funduszu Rolnego na rzecz Rozwoju Obszarów Wiejskich oraz Europejskiego Funduszu Morskiego i Rybackiego oraz ustanawiającego przepisy ogólne dotyczące Europejskiego Funduszu Rozwoju Regionalnego, Europejskiego Funduszu Społecznego, Funduszu Spójności i Europejskiego Funduszu Morskiego i Rybackiego oraz uchylającego rozporządzenie Rady (WE) nr 1083/2006 (Dz. Urz. UE L 347 z 20.12.2013, str. 320, z późn. zm.);
	- b) rozporządzenia Parlamentu Europejskiego i Rady (UE) nr 1304/2013 z dnia 17 grudnia 2013 r. w sprawie Europejskiego Funduszu Społecznego i uchylającego rozporządzenie Rady (WE) nr 1081/2006 (Dz. Urz. UE L 347 z 20.12.2013, str. 470, z późn. zm.);
	- c) ustawy z dnia 11 lipca 2014 r. o zasadach realizacji programów w zakresie polityki spójności finansowanych w perspektywie finansowej 2014–2020 (Dz. U. z 2017 r. poz. 1460, z późn. zm.);przepisy dotyczące wymiany informacji między beneficjentami a instytucjami zarządzającymi, certyfikującymi, audytowymi i pośredniczącymi.;
	- d) rozporządzenia wykonawczego Komisji (UE) nr 1011/2014 z dnia 22 września 2014 r. ustanawiającego szczegółowe przepisy wykonawcze do rozporządzenia Parlamentu Europejskiego i Rady (UE) nr 1303/2013 w odniesieniu do wzorów służących do przekazywania Komisji określonych informacji oraz szczegółowe przepisy dotyczące wymiany informacji między beneficjentami a instytucjami zarządzającymi, certyfikującymi, audytowymi i pośredniczącymi (Dz. Urz. UE L 286 z 30.09.2014, str. 1).
- 5. Dane osobowe będą przetwarzane wyłącznie w celu wykonania przez Instytucję Zarządzającą określonych prawem obowiązków w związku z realizacją Projektu, w szczególności potwierdzenia kwalifikowalności wydatków, udzielenia wsparcia, monitoringu, ewaluacji, kontroli, audytu i sprawozdawczości oraz działań informacyjnopromocyjnych w ramach PO WER.
- 6. Dane osobowe zostały powierzone do przetwarzania, Instytucji Pośredniczącej Polska Agencja Rozwoju Przedsiębiorczości z siedzibą w Warszawie (00-834) przy ul. Pańskiej 81/83), Operatorowi realizującemu Projekt Akademia Menadżera Makroregion 3 – Małopolska MŁP, Podkarpacie PKR, Świętokrzyskie ŚW. Dane osobowe

\_\_\_\_\_\_\_\_\_\_\_\_\_\_\_\_\_\_\_\_\_\_\_\_\_\_\_\_\_\_\_\_\_\_\_\_\_\_\_\_\_\_\_\_\_\_\_\_\_\_\_\_\_\_\_\_\_\_\_\_\_\_\_\_\_\_\_\_\_\_\_\_\_\_\_\_\_\_\_\_\_\_

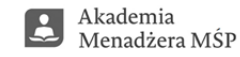

24

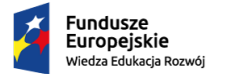

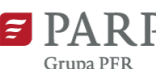

Projekt został opracowany w Polskiej Agencji Rozwoju Przedsiębiorczości.

Realizacja projektu została sfinansowana przez Unię Europejską ze środków Programu Operacyjnego Wiedza Edukacja Rozwój

mogą zostać również powierzone specjalistycznym firmom, realizującym na zlecenie Instytucji Zarządzającej, Instytucji Pośredniczącej oraz beneficjenta kontrole i audyt w ramach PO WER.

- 7. Dane osobowe, zgodnie z obowiązującymi przepisami prawa, są udostępniane uprawnionym podmiotom i instytucjom, w tym Ministrowi właściwemu do spraw rozwoju regionalnego.
- 8. Dane osobowe, zgodnie z obowiązującymi przepisami prawa, mogą zostać przekazane podmiotom realizującym badania ewaluacyjne na zlecenie Instytucji Zarządzającej, Instytucji Pośredniczącej lub Operatora.
- 9. Dane osobowe mogą zostać również powierzone specjalistycznym firmom, realizującym na zlecenie Instytucji Zarządzającej, Instytucji Pośredniczącej oraz beneficjenta kontrole i audyt w ramach PO WER, w szczególności na zlecenie Instytucji Zarządzającej PO WER, Instytucji Pośredniczącej lub Operatora.
- 10. Dane osobowe będą przechowywane do czasu akceptacji sprawozdania końcowego z realizacji Programu Operacyjnego Wiedza Edukacja Rozwój na lata 2014-2020 przez Komisję Europejską oraz zakończenia archiwizowania dokumentacji.
- 11. W każdym czasie przysługuje Uczestnikowi projektu prawo dostępu do danych osobowych, jak również prawo żądania ich sprostowania. Natomiast prawo do usunięcia danych, prawo do ograniczenia przetwarzania danych, prawo do przenoszenia danych oraz prawo do sprzeciwu, przysługuje w przypadkach i na zasadach określonych odpowiednio w art. 17-22 RODO.
- 12. Jeżeli Uczestnik projektu uzna, że przetwarzanie jego danych osobowych narusza przepisy o ochronie danych osobowych, ma prawo wnieść skargę do organu nadzorczego, tj. Prezesa Urzędu Ochrony Danych Osobowych.
- 13. Podanie danych jest dobrowolne, aczkolwiek odmowa ich podania jest równoznaczna z brakiem możliwości udzielenia wsparcia w ramach Projektu.
- 14. Dane osobowe nie będą przekazywane do państw trzecich poza obszar Unii Europejskiej.
- 15. Dane osobowe nie będą podlegały profilowaniu.
- 16. Dane osobowe nie będą poddawane zautomatyzowanemu podejmowaniu decyzji.

# **§ 12**

#### **Siła wyższa**

- 1. Z uwagi na fakt, iż możliwość realizacji Projektu na dotychczasowych zasadach została w sposób istotny ograniczona lub uniemożliwiona z powodu siły wyższej w postaci pandemii wirusa SARS-CoV-2 (wywołującego chorobę COVID-19), Ministerstwo Funduszy i Polityki Regionalnej działając w porozumieniu z Polską Agencją Rozwoju Przedsiębiorczości, wdraża doraźne rozwiązania, pozwalające sektorowi usług rozwojowych zniwelować straty i realizować świadczenia usług rozwojowych w formie zdalnej.
- 2. Przedsiębiorca oraz Usługodawcy zobowiązani są do zapoznawania się oraz stosowania Wytycznych i zaleceń dotyczących realizacji usług z BUR w czasie pandemii od chwili ich wprowadzenia.
- 3. Operator zastrzega, że wszelkie zmiany Wytycznych i zaleceń, o których mowa w ust. 2 powyżej nie wymagają zmiany postanowień niniejszego Regulaminu oraz załączników do niego. Zmiany te obowiązują od chwili ich ogłoszenia.
- 4. Operator nie ponosi odpowiedzialności za Wytyczne i zalecenia dotyczące realizacji usługi BUR w czasie pandemii oraz ich konsekwencje.

#### **§ 13 Postanowienia końcowe**

- 5. Operator zastrzega sobie prawo do dokonywania zmian w niniejszym Regulaminie. O wszelkich zmianach w Regulaminie Operator będzie informować na stronie internetowej Projektu.
- 6. Interpretacji kwestii spornych Regulaminu dokonuje Operator po uzyskaniu stanowiska Polskiej Agencji Rozwoju Przedsiębiorczości.

\_\_\_\_\_\_\_\_\_\_\_\_\_\_\_\_\_\_\_\_\_\_\_\_\_\_\_\_\_\_\_\_\_\_\_\_\_\_\_\_\_\_\_\_\_\_\_\_\_\_\_\_\_\_\_\_\_\_\_\_\_\_\_\_\_\_\_\_\_\_\_\_\_\_\_\_\_\_\_\_\_\_

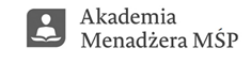

25

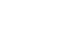

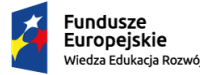

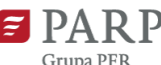

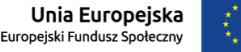

Projekt został opracowany w Polskiej Agencji Rozwoju Przedsiębiorczości.

Realizacja projektu została sfinansowana przez Unię Europejską ze środków Programu Operacyjnego Wiedza Edukacja Rozwój

- 7. Terminy wskazane w Regulaminie mogą zostać wydłużone w uzasadnionych przypadkach, w szczególności przy dużej liczby złożonych dokumentów, o czym Operator będzie informował Przedsiębiorcę na bieżąco.
- 8. Regulamin z kolejnymi zmianami obowiązuje w okresie realizacji Projektu, tj. od dnia 01.11.2018 r. do dnia 31.10.2022r.
- 9. Integralną część Regulaminu są załączniki.

Załączniki do Regulaminu:

- Załącznik nr 1 Minimalny zakres Diagnozy potrzeb rozwojowych;
- Załącznik nr 1.1 Karta weryfikacji Diagnozy potrzeb rozwojowych;
- Załącznik nr 2 Opis uniwersalnych kompetencji menadżerskich;
- Załącznik nr 3 Wzór Formularza zgłoszeniowego przedsiębiorstwa;
- Załącznik nr 4 Wzór Oświadczenie o spełnieniu kryterium MŚP;
- Załącznik nr 5 Wzór Formularz zgłoszeniowy właściciela/pracownika oraz Oświadczenie Uczestnika projektu dotyczące przetwarzania danych osobowych;
- Załącznik nr 6 Wzór Formularz informacji przedstawianych przy ubieganiu się o pomoc de minimis;
- Załącznik nr 7 Wzór Formularz informacji przedstawianych przy ubieganiu się o pomoc inną niż pomoc w rolnictwie lub rybołówstwie, pomoc de minimis lub pomoc de minimis w rolnictwie lub rybołówstwie;

- Załącznik nr 8 Wzór umowy o udzielenie wsparcia;
- Załącznik nr 9 Wzór noty księgowej/wniosku o refundację;
- Załącznik nr 10 Wzór Formularza wykonania usługi doradczej;
- Załącznik nr 11 Wzór Oświadczenia o aktualności danych z Formularza zgłoszeniowego;
- Załącznik nr 12 Wzór karty dostępu do usługi zdalnej w czasie rzeczywistym,
- Załącznik n r 13 Wzór oświadczenia wykluczenie w z tytułu sankcji wobec rosyjskiej agresji.

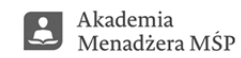